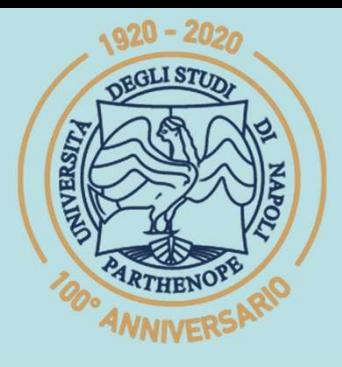

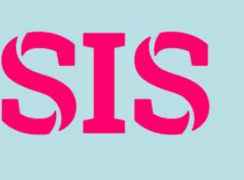

SIS Scuola Interdipartimentale<br>delle Scienze, dell'Ingegneria

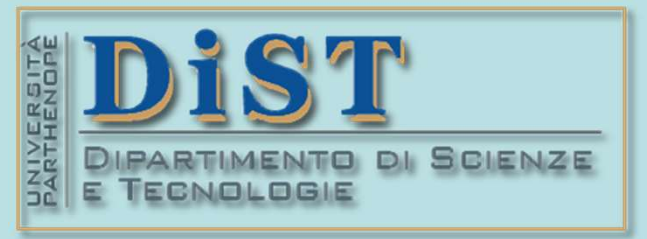

(prof. M. Rizzardi) AL - Spazi e sottospazi lineari AL - Spazi e sottospazi lineari ACS2\_01.<br>AL - Spazi e sottospazi lineari ACS2\_01.<br>AL - Spazi e sottospazi lineari ACS2\_01.

### Applicazioni di Calcolo Scientifico e Laboratorio di ACS (12 cfu) Laurea Magistrale in STN **ETOTH OF CALCOLO SCIENTIFICO<br>
Laboratorio di ACS<br>
(12 cfu)<br>
Mariarosaria Rizzardi<br>
Centro Direzionale di Napoli – Isola C4<br>
stanza: n. 423 – Lato Nord, 4<sup>2</sup> piano<br>
<u>tel.: 081 547 6545</u><br>
Tel.: 081 547 6545** Laboratorio di ACS<br>
(12 cfu)<br> **Mariara:** 123 – Lato Mord, 4° piano<br>
Stanza: n. 423 – Lato Nord, 4° piano<br>
<u>etal:</u>: 081 547 6545<br>
email: mariarosaria.rizzardi@uniparthenope.it

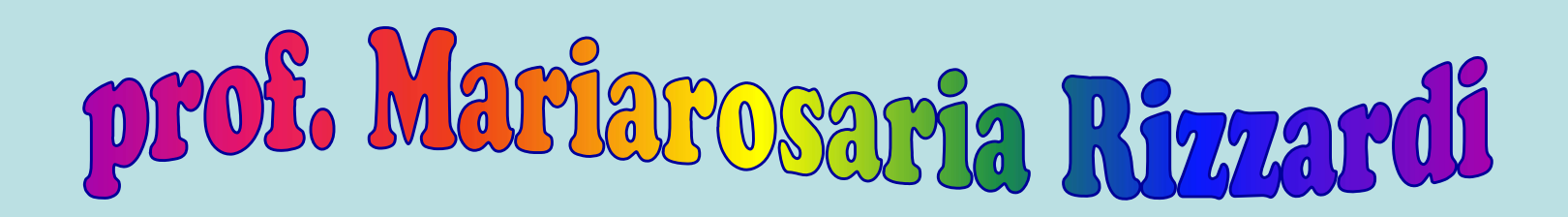

tel.: 081 547 6545 email: mariarosaria.rizzardi@uniparthenope.it

### Argomenti trattati

- > Algebra Lineare:
	- ☆ Spazi e sottospazi lineari.
	- \* Indipendenza lineare.
	- ☆ Basi.
	- \* Dimensione di uno spazio.
	- \* Proprietà degli spazi e sottospazi.
	- \* I quattro sottospazi fondamentali di una matrice.

## **Gruppo commutativo (o gruppo abeliano)**  $\langle G,\sharp \rangle$ **<br>
E un insieme G con una operazione # tale cheaped abeliano)**  $\langle G,\sharp \rangle$

 $\dot{\mathsf{E}}$  un insieme G con una operazione # tale che:

 $\forall \alpha, \beta \in G, \alpha \# \beta \in G$ 

- 
- $\forall \alpha, \beta \in G, \alpha \# \beta \in G$ <br>  $\beta$ )  $\# \gamma = \alpha \# (\beta \# \gamma)$  (associatività di #)<br>  $\exists \alpha$ <br>  $\forall \alpha$  (3)  $\exists$  elemento inverso)<br>  $\#\alpha$  (commutatività di #)<br>  $\exists$  en insieme A che risulta un *gruppo commuta-<br>
tivo* rispetto a due operazi  $f(x) = \alpha \frac{H(\beta \# \gamma)}{\alpha}$  (associatività di #)<br>  $f(x) = \alpha_o$  (3 elemento inverso)<br>  $f(x) = \alpha_o$  (3 elemento inverso)<br>  $f(x) = \alpha_o$  (3 elemento inverso)<br>  $f(x) = \alpha_o$  (3 elemento inverso)<br>
(2 elemento inverso)<br>
(2 elemento inverso)<br>
(3 e **Fondamenti di Algebra**<br> **Gruppo commutativo** (o **gruppo abeliano**)  $\langle G, \#\rangle$ <br>  $\dot{\epsilon}$  un insieme *G* con una operazione # tale che:<br>  $\forall \alpha, \beta \in G, \alpha \# \beta \in G$ <br>
1.  $\forall \alpha, \beta, \gamma \in G \text{ } (\alpha \# \beta) \# \gamma = \alpha \# (\beta \# \gamma)$  (associatività di 2.  $\exists \alpha_{o} \ \beta \# \alpha_{o} = \beta$ (associatività di #)<br>  $\left(\exists \text{ elemento neutro}\right)$ <br>  $\left(\exists \text{ elemento inverso}\right)$ 3.  $\forall \beta \exists \beta^*: \beta \#\beta^* = \alpha_0$ **D(∃ elemento inverso) E** un insieme G con una operazione # tale che:<br>  $\forall \alpha, \beta \in G, \alpha, \beta \in G$ <br>
1.  $\forall \alpha, \beta, \gamma \in G \text{ (}\alpha \# \beta \# \gamma = \alpha \# (\beta \# \gamma)$  (associatività di #)<br>
2.  $\exists \alpha_o \beta \# \alpha_o = \beta$  (3 elemento neutro)<br>
3.  $\forall \beta \exists \beta^* : \beta \# \beta^* = \alpha_o$  (3 elemento

 $\# \alpha$ <br>  $\# \alpha$ <br>  $\# \alpha$  $\frac{1}{2}$ <br>  $\frac{1}{2}$ <br>  $\texttt{R}$   $(\bm{A}, +, \times)$   $\parallel$   $\in$  un insieme  $A$  che risulta un gruppo commuta- $\begin{array}{c} \n\overline{c} & -c \ \hline \n- c & = a \times b + a \times c \\
\hline \n\text{(distributività di } \times \text{rispetto a +)} & \stackrel{\text{def}}{\triangle} \\
\end{array}$ In più vale la seguente proprietà:<br>  $\forall a, b, c \in A, \ \ a \times (b+c) = a \times b + a \times c$ 

**Spazi Lineari (o vettoriali)**<br>Sia X un insieme (detto supporto dello spazio) e *K* un campo<br>di scalari (di solito *K* è R o C). **Spazi Lineari (o vett**<br>Sia  $X$  un insieme (detto supporto dello sp<br>di scalari (di solito  $K$  è  $\mathbb R$  o  $\mathbb C$ ).<br>La struttura algebrica  $\langle X, K, +, *\rangle$ 

**Spazi Lineari (o vett**<br>Sia X un insieme (detto supporto dello s<br>di scalari (di solito K è R o C).<br>La struttura algebrica  $\langle X, K, +, *\rangle$ <br>è uno **SPAZIO LINEARE** (o **SPAZ Spazi Lineari (o vettoriali)**<br>
Sia X un insieme (detto supporto dello spazio) e K un campo<br>
di scalari (di solito K è R o C).<br>
La struttura algebrica  $\langle X, K, +, * \rangle$  bodicatorio di Calari e uno **SPAZIO LINEARE** (o **SPAZIO** Sia X un insieme (detto supporto dello spazio) e K un campo<br>di scalari (di solito K è R o C).<br>La struttura algebrica  $\langle X, K, +, *\rangle$ <br>è uno **SPAZIO LINEARE** (o **SPAZIO VETTORIALE**)<br>sul campo K, se X è una collezione di oggett Sia X un insieme (detto supporto dello spazio) e K un campo<br>di scalari (di solito K è R o C).<br>La struttura algebrica  $\langle X, K, +, *\rangle$ <br>è uno **SPAZIO LINEARE** (o **SPAZIO VETTORIALE**)<br>sul campo K, se X è una collezione di oggett di scalari (di solito  $K$  è  $\mathbb R$  o  $\mathbb C$ ).<br>
La struttura algebrica  $\langle X, K, +, * \rangle$  bondato della e uno **SPAZIO LINEARE** (o **SPAZIO VETTORI**<br>
sul campo  $K$ , se  $X$  è una collezione di oggetti detti vet<br>
che possono essere sur campo  $X$ , se  $X$  e una conezione un oggetti detti verito<br>
che possono essere sommati fra loro (+) o moltiplicati (\*) p<br>
i numeri in  $K$ , che vengono detti scalari:<br>
<br> **addizione** (*interna*)<br>
+ : ( $u, v$ )  $\in X \times X \longrightarrow u + v$  $\langle X,K,+\rangle *$ 

addizione (interna)

 $\rightarrow : (u, v) \in X \times X \longrightarrow u + v \in X$ 

 $\ast$  :  $(\alpha, \nu) \in K \times X \longrightarrow \alpha * \nu = \alpha \nu \in X$ 

### Proprietà dell'addizione e moltiplicazione negli Spazi Lineari

 $4 \quad \forall x,y,z \in X \quad (x+y)+z=x+(y+z)$  (associatività)  $\begin{array}{c} \frac{\pi}{8} \end{array}$ 6  $\forall x \in X, \ \forall \alpha, \beta \in K \ (\alpha + \beta)x = \alpha x + \beta x$ (distributività) 7  $\forall x, y \in X, \ \forall \alpha \in K \ \alpha(x+y) = \alpha x + \alpha y$  $5 \quad \forall x \in X, \ \forall \alpha, \beta \in K \quad \alpha(\beta x) = (\alpha \beta) x$  (compatibilità del prodot- $3 \quad \forall x,y \in X \quad x+y=y+x$  (commutatività)  $\begin{array}{c} \frac{2}{5} \\ \frac{2}{5} \end{array}$  $2 \quad \forall x \in X \; \; \exists -x \in X \; \; : \; \; x + (-x) = 0 \quad \text{ (esistenza ed unicità del-}$  $\mathbf{u}(x) = 0$  (esistenza ed unicità del-<br>
l'opposto, o inverso additivo, di x)<br>
(commutatività)  $1 \quad \exists \; 0 \in X \; : \; \forall x \in X \; x+0=x$  (esistenza ed unicità dell'elemento identico o vettore nullo)  $x + y = y + x$ <br>  $x + (y + z) = 0$  (esistenza ed unicità del-<br>
l'opposto, o inverso additivo, di x)<br>  $x + y = y + x$  (commutatività)<br>  $x + y = y + x$  (commutatività)<br>  $x + y = y + x$  (commutatività)<br>  $\alpha, \beta \in K$   $\alpha(\beta x) = (\alpha \beta)x$  (compatibilità del prodo di solito il simbolo di moltiplicazione viene omesso

01.4

**Combinazione lineare di due vettori<br>Dati due scalari**  $\alpha$  **e**  $\beta$  **e due vettori**  $u$  **e**  $v$ **, allora il<br>vettore**  $w$  **definito come Combinazione lineare di due vet** $e$ <br>Dati due scalari  $\alpha$  e  $\beta$  e due vettori  $u$  e<br>vettore  $w$  definito come<br> $w = \alpha u + \beta v$ Dati due scalari  $\alpha$  e  $\beta$  e due vettori  $u$  e  $v$ , al<br>vettore  $w$  definito come<br> $w = \alpha u + \beta v$ <br>è detto combinazione lineare di  $u$  e  $v$ .

 $w = \alpha u$ 

 $w = \alpha u + \beta v$ <br>
è detto combinazione lineare di  $u e v$ .<br>
Uno Spazio Lineare contiene tutte le combinazioni<br>
lineari dei suoi vettori. è detto combinazione lineare di u e v.<br>
Uno Spazio Lineare contiene tutte le<br>
lineari dei suoi vettori.

ഥ

# (prof. M. Rizzardi) AL - Spazi e sottospazi lineari ACS2\_01.

### Esempi di Spazi Lineari

- ◆  $\mathbb{R}^2$ : l'insieme dei vettori nel piano (coppia di componenti  $\|\cdot\|$ reali).
- ❖ C<sup>2</sup>: l'insieme dei vettori con due componenti complesse.
- ◆  $\mathbb{R}^3$ : l'insieme dei vettori nello spazio (terna di componenti  $\| \frac{3}{4}$ reali).
- ❖ C<sup>3</sup>: l'insieme dei vettori con tre componenti complesse. │ │
- ◆ R<sup>n</sup>: l'insieme dei vettori con n componenti reali.
- \* C<sup>n</sup>: l'insieme dei vettori con *n* componenti complesse. ||
- $\clubsuit M_{(m\times n)}(\mathbb{R})$ : l'insieme delle matrici reali di size  $m\times n$ .
- $\mathbf{\hat{A}} \in \mathcal{M}(A)$ : l'insieme delle soluzioni del sistema omogeneo<br>  $\mathbf{\hat{A}} \mathbf{x} = 0$ .<br>  $\mathbf{\hat{A}} \mathbf{x} = 0$ .<br>  $\mathbf{\hat{A}} \mathbf{x} = 0$ .  $Ax=0$

 $\mathcal{C}(a,b)$ : l'insieme delle funzioni reali  $f(x)$  continue su  $(a,b)$ .

**Esempi**<br>
Perché una retta nel piano passante per l'origine è uno<br>
spazio lineare? **Esempi**<br>Perché una retta nel piano passa<br>spazio lineare?<br>eretta, che contiene tutti i vet-Sempi<br>
Sempi<br>
Tale retta, che contiene tutti i vet-ale spazio lineare?<br>
Tale retta, che contiene tutti i vet-ale spazio di spazio di spazio di spazio di essa, contiene tutti i vet-ale spazio di spazio di spazio di spazio d

e retta, che contiene tutti i vet-<br>
che giacciono su di essa,<br>
disfa tutte le proprietà di uno<br>
zio lineare.<br>
Perché una retta nel piano non passante proprie uno spazio lineare?<br>
ché tale retta non passa per tori che giacciono su di essa, continenta di uno spazio lineare.<br>
Solari che giacciono su di essa, continenta di uno spazio lineare.<br>
Tale retta, che contiene tutti i vet-anoghede del proprietà di uno spazio lineare. Sempi<br>
Sempi<br>
Spazio lineare?<br>
Tale retta, che contiene tutti i vet-alege della proprietà di uno<br>
spazio lineare.<br>
Spazio lineare. \* Perché una retta nel piano p<br>spazio lineare?<br>Tale retta, che contiene tutti i vet-<br>tori che giacciono su di essa,<br>soddisfa tutte le proprietà di uno<br>spazio lineare.

Spazio illieare:<br>
Tale retta, che contiene tutti i vet-<br>
soddisfa tutte le proprietà di uno<br>
spazio lineare.<br>
Spazio lineare.<br>
Spazio lineare.<br>
Spazio lineare?<br>
Spazio lineare?<br>
A Perché una retta nel piano non passante pe Soddisfa tutte le proprietà di uno<br>spazio lineare.<br>
Spazio lineare.<br>
Poiché tale retta non passa per l'origine, essa non contiene il vet-<br>
Torigine, essa non contiene il vet-<br>
tore nullo e quindi non è uno spazio lineare.<br>
\* Perché una retta nel piano hon passante per l'origine, essa non contiene il vet-<br>
l'origine, essa non contiene il vet-<br>
spazio lineare.<br>
\* Contiene il vet-<br>
spazio lineare. \* Perché una retta nel piano non passante per l'o<br>non è uno spazio lineare?<br>Poiché tale retta non passa per<br>l'origine, essa non contiene il vet-<br>tore nullo e quindi non è uno<br>spazio lineare.

\* Perché una retta nel piano<br>non è uno spazio lineare?<br>Poiché tale retta non passa per<br>l'origine, essa non contiene il vet-<br>tore nullo e quindi non è uno<br>spazio lineare.

### Sottospazi di uno spazio lineare

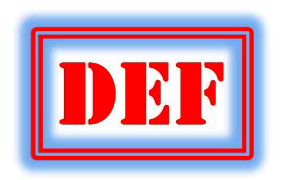

 $W$ è un sottospazio di uno spazio lineare  $X$ , se:  $\mathbf{\hat{W}}\in W$  è un sottoinsieme non vuoto di  $X$ ;  $\mathbf{\hat{w}}$  W è uno spazio lineare. **EFT** W è un sottospazio di uno spazio lineare X, se:<br>  $\bf{v}$  W è un sottoinsieme non vuoto di X;<br>  $\bf{v}$  W è uno spazio lineare.<br> **Teorema**<br>
W è un sottospazio dello spazio lineare X se, e solo se,<br>
contiene tutte le c

W è un sottospazio contiene tutte le combinazioni lineari dei suoi vettori.

 $\forall u, v \in W, \forall \alpha, \beta \in K \quad \alpha u + \beta v \in W$ 

**Esempi**<br>
• Perchè l'insieme delle soluzioni di un sistema lineare<br>
omogeneo  $A\underline{x} = \underline{0}$  è un sottospazio lineare? **Esempi**<br>
Perchè l'insieme delle soluzioni di un sistema lineare<br>
omogeneo  $A\underline{x} = \underline{0}$  è un sottospazio lineare?<br>  $x \in \Delta V(A)$ .<br>  $Ax = \underline{0}$ <br>  $A(x + By) = \alpha Ax + BAy = 0$ omogeneo  $Ax = 0$  è un sottospazio lineare?

verifica il Teor.

$$
x, y \in \mathcal{N}(A): \begin{array}{c} Ax = 0 \\ Ay = 0 \end{array} \Rightarrow A(\alpha x + \beta y) = \alpha Ax + \beta Ay = 0
$$
  
Esso è detto Spazio Nullo di *A* e denotato con  $\mathcal{N}(A)$ .

verifica il Teor.<br>  $x, y \in \mathcal{N}(A):$   $\begin{array}{c} Ax = 0 \\ Ay = 0 \end{array} \Rightarrow A(\alpha x + \beta y) = \alpha Ax + \beta Ay = 0$ <br>
Esso è detto Spazio Nullo di A e denotato con  $\mathcal{N}(A)$ .<br>  $\begin{array}{c} \bullet \\ \bullet \\ \bullet \\ \bullet \\ \bullet \end{array}$ Perchè l'insieme delle soluzioni di un sistema linea  $y \in \mathcal{A}(A): \begin{array}{l} Ax = \underline{0} \\ Ay = \underline{0} \end{array} \Rightarrow \mathcal{A}(\alpha x + \beta y) = \alpha Ax + \beta Ay = \underline{0}$ <br>
Esso è detto Spazio Nullo di A e denotato con  $\mathcal{A}(A)$ .<br>
Perchè l'insieme delle soluzioni di un sistema lineare<br>
non omogeneo  $Ax = b$ ,  $b \neq 0$ , non lineare?

non verifica il Teor.

| linear   | Perifica il Teor.         |                                                                              |                                          |
|----------|---------------------------|------------------------------------------------------------------------------|------------------------------------------|
| $Ax = b$ | $\Rightarrow$             | $A(\alpha x + \beta y) = \alpha A x + \beta A y = (\alpha + \beta) b \neq b$ | $\sum_{i=1}^{n} \sum_{i=1}^{n} \alpha_i$ |
| $Ay = b$ | $\sum_{i=1}^{n} \alpha_i$ | $\sum_{i=1}^{n} \alpha_i$                                                    |                                          |

# (prof. M. Rizzardi) AL - Spazi e sottospazi lineari ACS2\_01.10

### **Combinazione lineare di n vettori**

Si estende a *n* vettori la definizione di combinazione lineare:

$$
\forall v_1, v_2, \dots, v_n \in X, \quad \forall \alpha_1, \alpha_2, \dots, \alpha_n \in K
$$

$$
w = \alpha_1 v_1 + \alpha_2 v_2 + \dots + \alpha_n v_n \implies w \in X
$$

combinazione lineare di n vettori

L'insieme W contenente tutte le combinazioni dei vettori  $\dot{e}$  un sottospazio di  $X$ , indicato con  $W = \text{span}\{v_1, v_2, ..., v_n\}$ <br>
W è il sottospazio di X generato da  $v_1, v_2, ..., v_n$ .  $v_1, v_2, \ldots, v_n$ .  $W = \text{span}\{v_1, v_2, ..., v_n\}$ (o spanned)  $v_1, v_2, \ldots, v_n \in X$ 

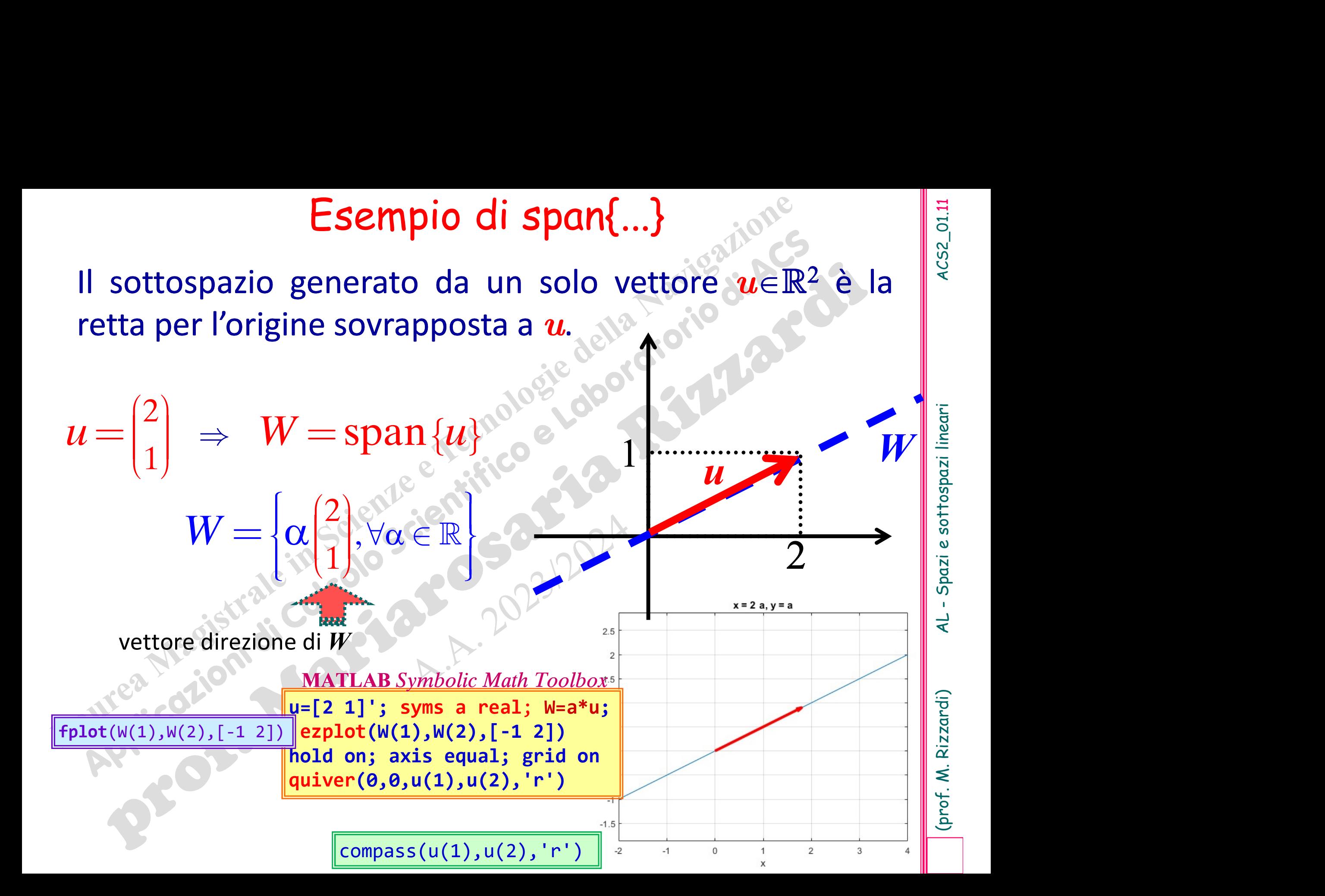

### Esempio di span{...}

**Esempio di span{...}**<br>Il sottospazio generato da un solo vettore  $\hat{u} \in \mathbb{R}^3$  è la retta<br>per l'origine sovrapposta a  $\hat{u}$ . e<br>
è la retta

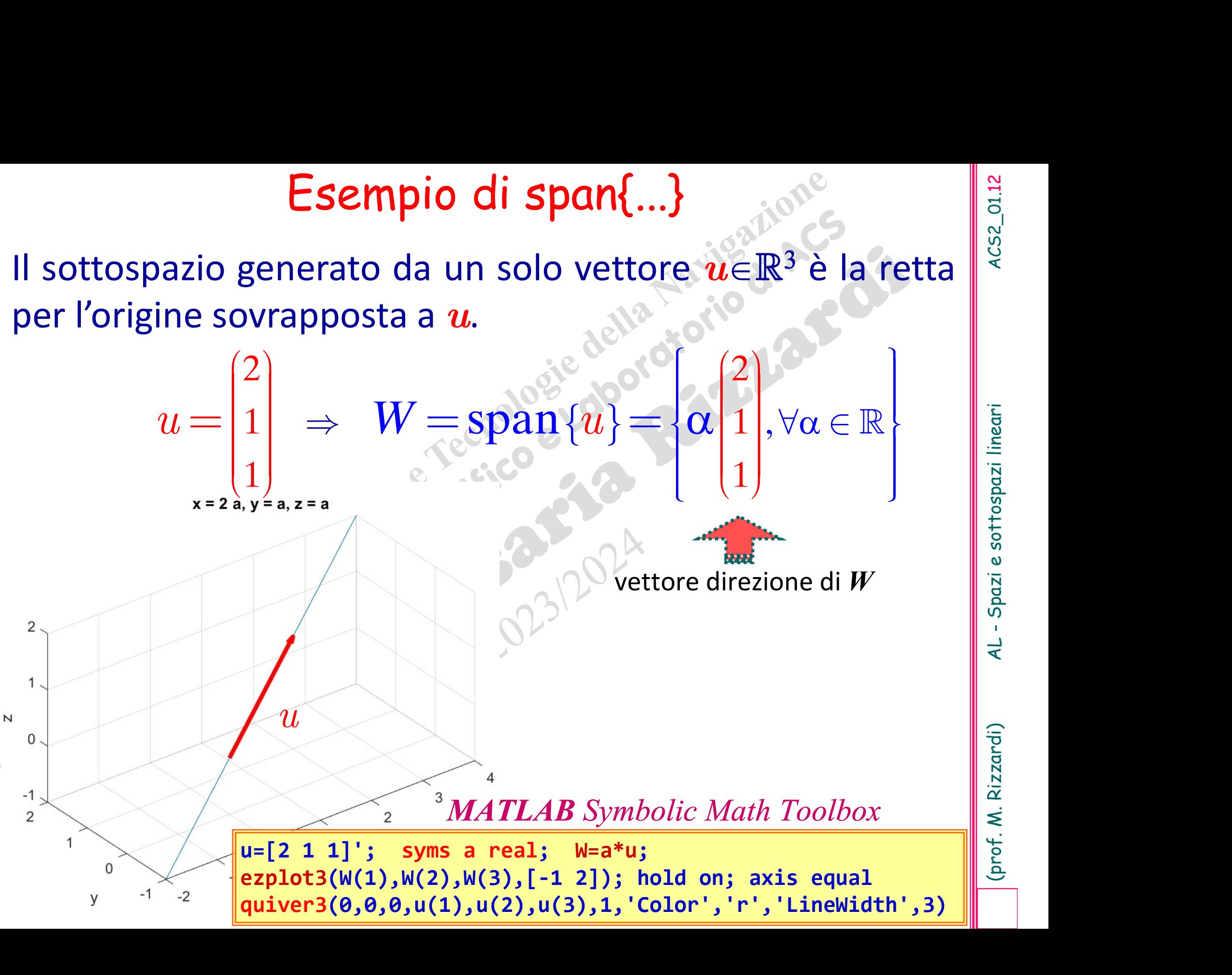

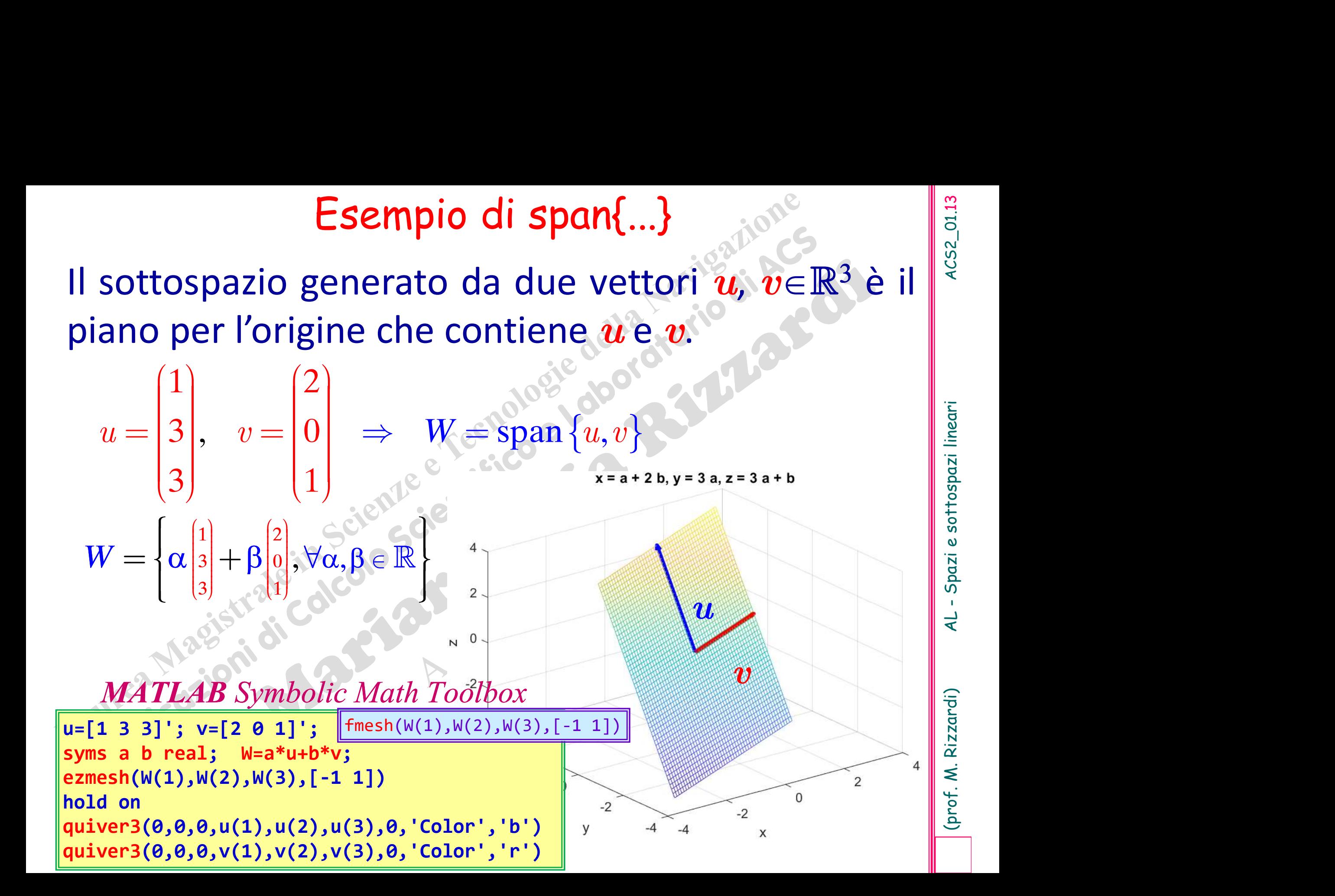

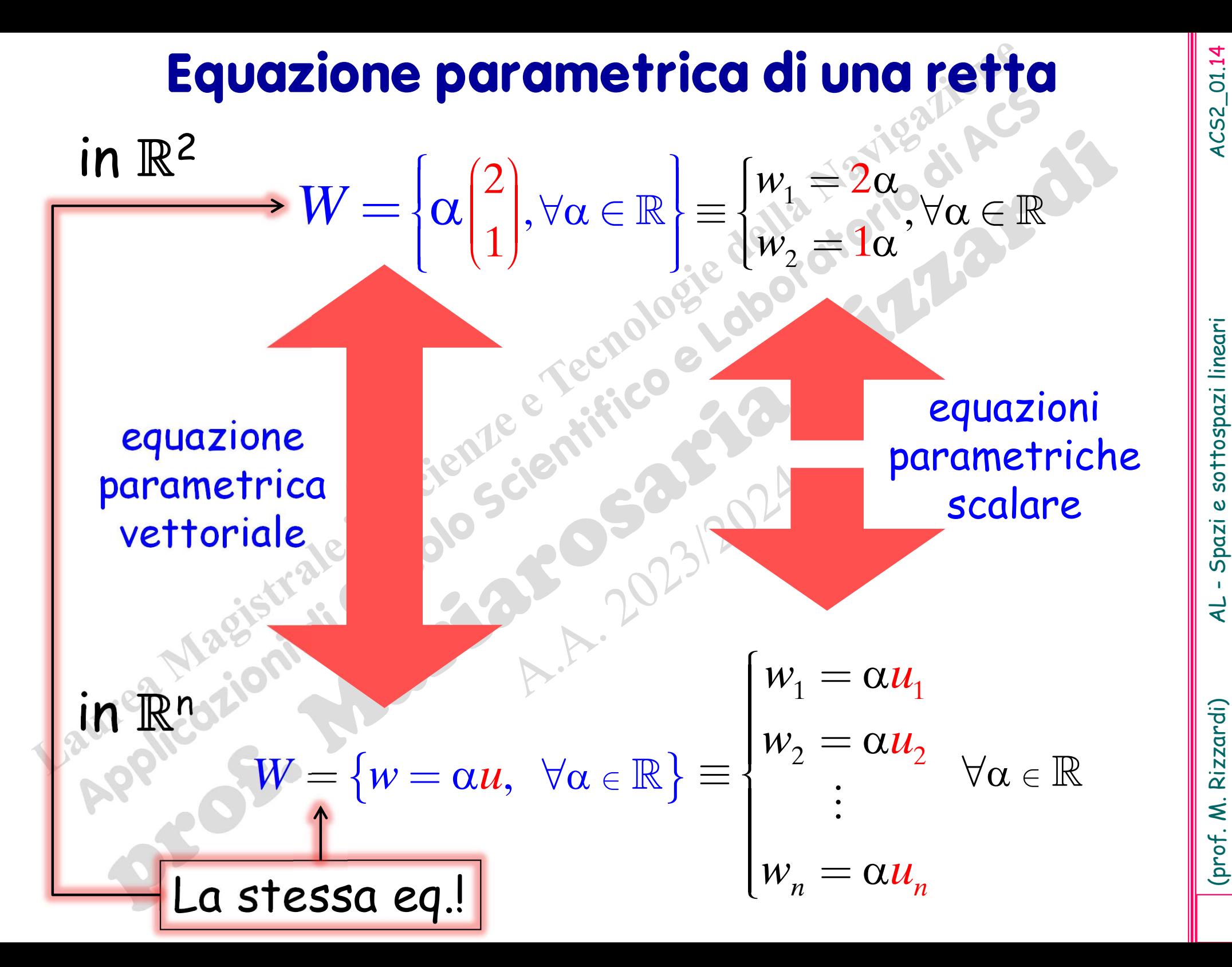

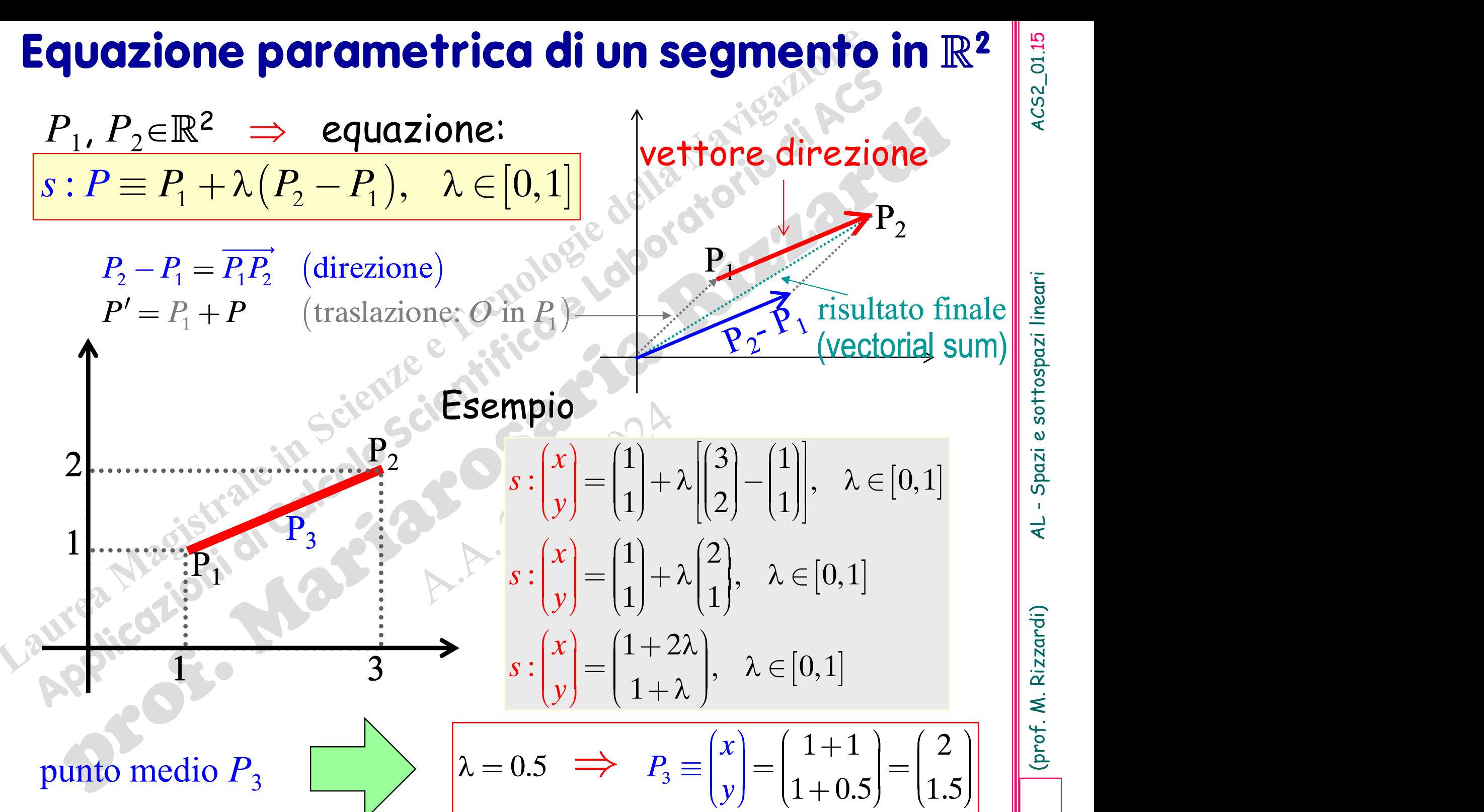

### Equazione parametrica di un segmento in  $\mathbb{R}^3$

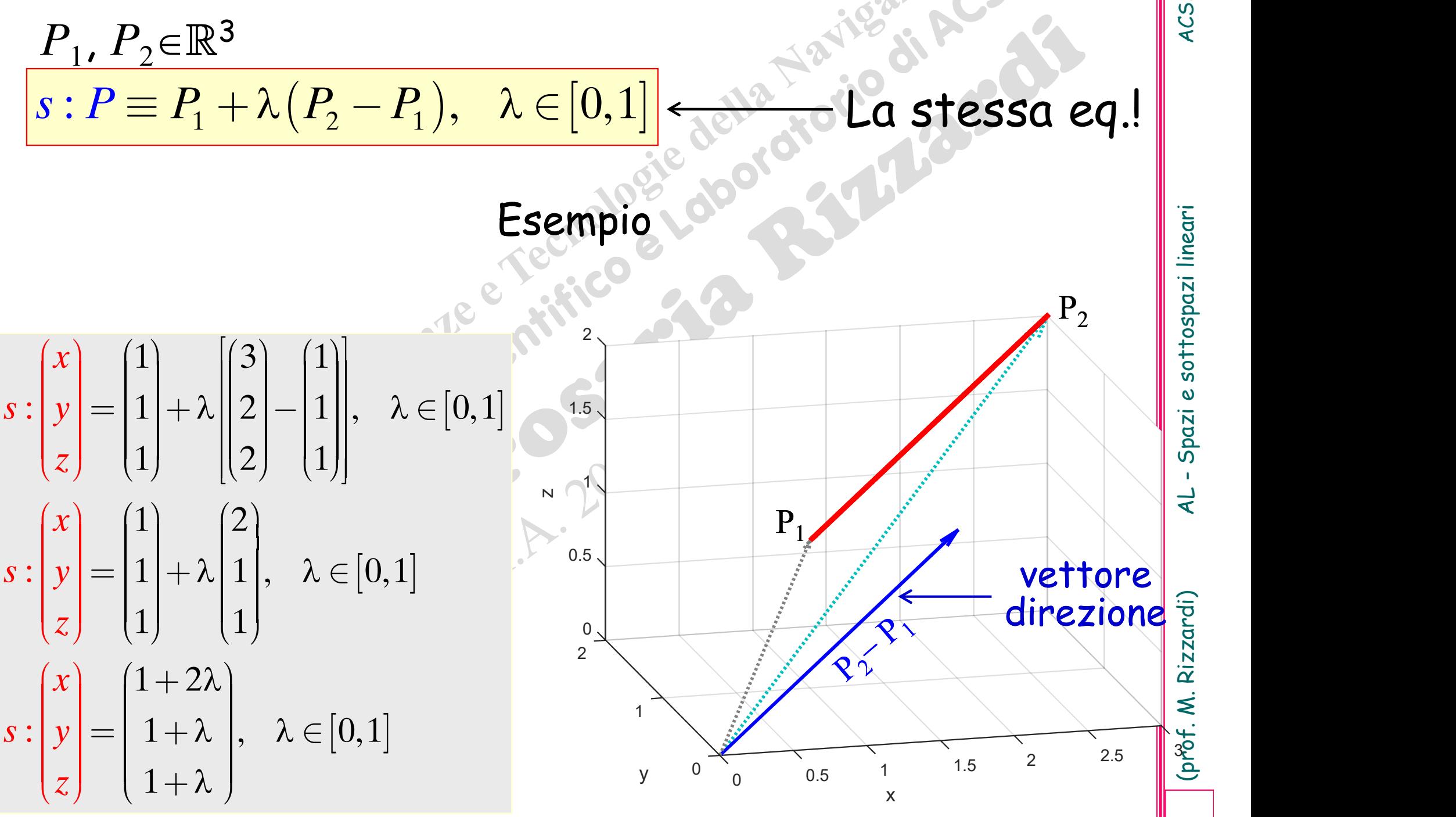

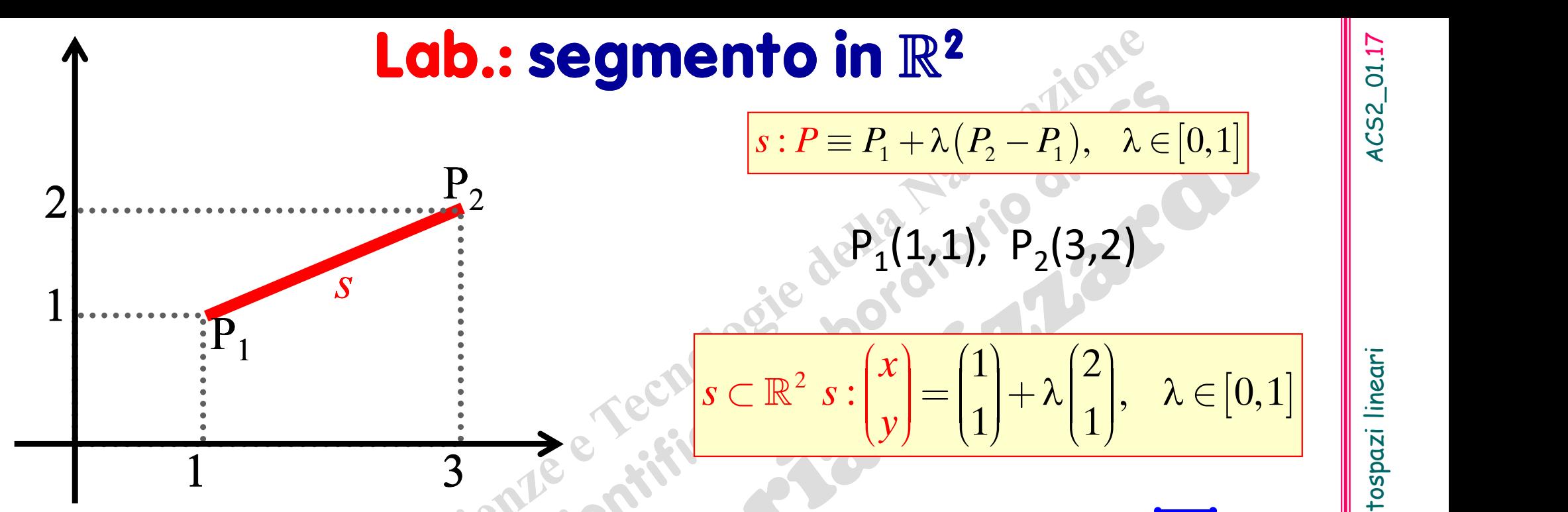

 $P_3(2,1) \in S$ ?  $\begin{pmatrix} 2 \\ 1 \end{pmatrix} - \begin{pmatrix} 1 \\ 1 \end{pmatrix}$  $= \lambda \begin{pmatrix} 2 \\ 1 \end{pmatrix}$  $\lambda \in [0,1]$  $1)$   $1)$   $1$  $2^{^{\prime}}$  $\left( 2\right)$  $\mathbf{I}$  $\vert$  $\lambda \in [0,1]$  $|1|$  ?  $|2|$  $\begin{pmatrix} 2 \\ -\lambda \end{pmatrix}$ ,  $\lambda \in [0,1]$  $0 \sim 1$  $\left(1\right)$  $\begin{pmatrix} 1 \\ 0 \end{pmatrix} = \lambda \begin{pmatrix} 2 \\ 1 \end{pmatrix}$ **P<sub>3</sub>(2,1) ES?**<br>
P<sub>4</sub>(5,3)<br>
<sup>2</sup><sub>1</sub> $\begin{pmatrix} -1 \\ 1 \end{pmatrix} = \lambda \begin{pmatrix} 2 \\ 1 \end{pmatrix}, \lambda \in [0,1]$ <br>
<sup>1</sup><sub>2</sub> $\begin{pmatrix} 2 \\ 2 \end{pmatrix} = \lambda \begin{pmatrix} 2 \\ 1 \end{pmatrix}, \lambda \in [0,1]$ <br>
<sup>1</sup><br>
<sup>2</sup><sub>2</sub> $\begin{pmatrix} 2 \\ 2 \end{pmatrix} = \lambda \begin{pmatrix} 1 \\ 2 \end{pmatrix}$ <br>
<sup>2</sup><br> **2**<sub>3</sub> $\begin{pmatrix} 5 \\ 3 \end{pmatrix}$ te per  $P_1$  e  $P_2$ **Solution 1981**<br> **Dato un altro punto, stabilire se giace**<br>  $P_3(2,1) \in S$ <br>  $\begin{pmatrix} 2 \\ 1 \end{pmatrix} - \begin{pmatrix} 1 \\ 1 \end{pmatrix} = \lambda \begin{pmatrix} 2 \\ 1 \end{pmatrix}, \lambda \in [0,1]$ <br>  $\begin{pmatrix} 1 \\ 0 \end{pmatrix} = \lambda \begin{pmatrix} 2 \\ 1 \end{pmatrix}, \lambda \in [0,1]$ <br>  $\begin{pmatrix} 1 \\ 0 \end{pmatrix} = \lambda \begin{pmatrix}$ 

 $P_4(5,3) \in S?$  $P_5(2.5, 1.75) \in S$ ?  $\mathbb{R}^5$ Dato un altro punto, stabilire se giace sul segmento  $s = \overline{P_1P_2}$ <br>  $\frac{P_2(2.5,1.75) \in s?}{P_1^2}$ <br>  $\frac{P_3(2.5,1.75) \in s?}{P_4(5,3) \in s?}$ <br>  $\frac{P_5(2.5,1.75) \in s?}{P_5(2.5,1.75) \in s?}$ <br>  $\frac{P_6(2.5,1.75) \in s?}{P_7(2.5,1.75) \in s?$ Dato un altro punto, stabilire se giace sulls<br>
P<sub>3</sub>(2,1)  $\epsilon s$ ?<br>
P<sub>4</sub>(5,3)  $\epsilon s$ ?<br>
P<sub>4</sub>(5,3)  $\epsilon s$ ?<br>
P<sub>4</sub>(5,3)  $\epsilon s$ ?<br>
P<sub>4</sub>(5,3)  $\epsilon s$ ?<br>
P<sub>4</sub>(5,3)  $\epsilon s$ <br>
P<sub>4</sub>(2),  $\lambda \in [0,1]$ <br>
<br>
P<sub>3</sub> non giace sulla retta passan-<br>
P<sub>3</sub> no  $-\begin{pmatrix} 1 \\ 1 \end{pmatrix} = \lambda \begin{pmatrix} 2 \\ 1 \end{pmatrix}, \quad \lambda \in [0,1]$ 3  $\vert 1 \rangle$   $\vert 1 \rangle$ 5  $\begin{bmatrix} 5 \\ - \end{bmatrix}$  $\overline{\phantom{a}}$  $\left|1\right|$   $\leq$   $\sim$   $\left|1\right|$  $\mathsf{L}% _{0}\left( \mathcal{M}_{0}\right) =\mathsf{L}_{0}\left( \mathcal{M}_{0}\right)$  $(3)^{-1}$   $(1)^{=\kappa}$   $(1)^{,\kappa}$  $(1) \cdot (1)$  $P_5$ <br>  $\lambda \in [0,1]$ <br>  $[0,1]$ <br>  $[1.75]$ <br>  $[0.1]$ <br>  $[1.5]$ <br>  $[0.75]$ <br>
sist<br>  $\lambda = 0$  $\frac{2}{\alpha}$  (2)  $\begin{bmatrix} 2 \\ -\lambda \end{bmatrix}$ ,  $\lambda \in [0,1]$  $\overline{4}$  $2)$   $(1)$  $\left(1\right)$  $\begin{pmatrix} 4 \\ 2 \end{pmatrix} = \lambda \begin{pmatrix} 2 \\ 1 \end{pmatrix}$  $\lambda = 2 \notin [0,1]$ sistema compatibile sistema compatibile

P<sub>4</sub> giace sulla retta sovrapposta a p s, ma si trova oltre s

 $(S = P_1 P_2$ <br>  $(5, 1.75) \in S$ <br>  $\begin{bmatrix} 1 \\ 1 \\ 1 \end{bmatrix}^2 = \lambda \begin{bmatrix} 2 \\ 1 \end{bmatrix}, \lambda \in [0, 1]$ <br>  $\lambda = \begin{bmatrix} 0 & 1 \end{bmatrix}$  $\begin{bmatrix} 2.5 \\ -2.5 \end{bmatrix}$  -  $\begin{bmatrix} 1 \\ 1 \end{bmatrix}$  -  $\lambda \begin{bmatrix} 2 \\ 1 \end{bmatrix}$ ,  $\lambda$ 1.75  $\lambda \in [0,1]$  $1 - \frac{\lambda}{1}$  1.  $-\begin{pmatrix}1\\1\end{pmatrix}$  =  $\lambda \begin{pmatrix}2\\1\end{pmatrix}$ ,  $\lambda \in [0, \frac{1}{2}]$  $\begin{pmatrix} 2.5 \\ 1.75 \end{pmatrix} - \begin{pmatrix} 1 \\ 1 \end{pmatrix}^2 = \lambda \begin{pmatrix} 2 \\ 1 \end{pmatrix},$  $\lambda \in [0,1]$ <br>  $[0,1]$ <br>  $[0,1]$ <br>  $[0,1]$ <br>  $[0,1]$ <br>  $\begin{bmatrix} \frac{1}{2} & \frac{1}{2} \\ \frac{1}{2} & \frac{1}{2} \\ \frac{1}{2} & \frac{1}{2} \end{bmatrix}$  $\frac{2}{\alpha}$  (2)  $\lambda \in [0,1]$ 1 1.5  $0.75$  $\begin{pmatrix} 1.5 \\ 0.75 \end{pmatrix}$   $= \lambda \begin{pmatrix} 2 \\ 1 \end{pmatrix}$ ,  $\lambda \in [0, \pi]$  $\left(0.75\right)^{=\lambda}\left(1\right)^{k}$  $(0.75)^{-12}$ (1)  $\lambda = 0.75 \in [0,1]$  $\lambda$ <sub>0.75</sub> $\begin{bmatrix} = \lambda \\ 1 \end{bmatrix}$ ,  $\lambda \in [0,1]$ <br>sistema compatibile<br>= 0.75  $\in [0,1]$ <br> $\mathsf{P}_5 \in \mathsf{S}$ <br> $\begin{bmatrix} \lambda \\ \lambda \end{bmatrix}$ <br> $\begin{bmatrix} \hat{\mathsf{q}} \\ \hat{\mathsf{q}} \\ \hat{\mathsf{q}} \end{bmatrix}$ 

download scripts: segment1\_sym.m, segment1\_num.m, segment2\_sym.m, segment2\_num.m

**Equazione cartesiana di una retta in**  $\mathbb{R}^2$ **<br>Solo in**  $\mathbb{R}^2$  **dalle** *equazioni parametriche scalari* **di una<br>retta si ottiene la sua equazione cartesiana. Equazione cartesiana di una retta in**  $\mathbb{R}^2$ **<br>
<u>Solo in**  $\mathbb{R}^2$ **</u> dalle** *equazioni parametriche scalari* **di una retta si ottiene la sua equazione cartesiana.<br> W = \left[\alpha\right]^2 \Big|\_{\forall \alpha \in \mathbb{R}} \Big|\_{\alpha=1}^{\infty} = \left[w\_1 = 2\alpha \Big|\_{\** 

$$
W = \left\{\alpha \begin{pmatrix} 2 \\ 1 \end{pmatrix}, \forall \alpha \in \mathbb{R} \right\} \equiv \begin{cases} w_1 = 2\alpha \\ w_2 = 1\alpha \end{cases}, \forall \alpha \in \mathbb{R}
$$

Si rimuove il parametro  $\alpha$  dalle due equazioni scalari:

**Equazione cartesiana di una retta in** 
$$
\mathbb{R}^2
$$
  
\n**Solo in**  $\mathbb{R}^2$  dalle *equazioni parametriche scalari* di una  
\nretta si ottiene la sua **equazione cartesiana**.  
\n
$$
W = \left\{ \alpha \begin{pmatrix} 2 \\ 1 \end{pmatrix}, \forall \alpha \in \mathbb{R} \end{pmatrix} \equiv \begin{pmatrix} w_1 = 2\alpha \\ w_2 = 1\alpha \end{pmatrix}, \forall \alpha \in \mathbb{R} \right\}
$$
\n**Simuove il parametro**  $\alpha$  dalle due equazioni scalari:  
\n
$$
\begin{cases} w_1 = 2\alpha \\ w_2 = 1\alpha \end{cases}
$$
\n
$$
\begin{cases} w_1 = 2\alpha \\ w_2 = 1\alpha \end{cases}
$$
\n
$$
\begin{cases} w_1 = 2\alpha \\ w_2 = 1\alpha \end{cases}
$$
\n
$$
\begin{cases} w_1 = 2\alpha \\ w_2 = 1\alpha \end{cases}
$$
\n
$$
\begin{cases} w_1 = 2\alpha \\ w_2 = 1\alpha \end{cases}
$$
\n
$$
\begin{cases} w_1 = 2\alpha \\ w_2 = 1\alpha \end{cases}
$$
\n
$$
\begin{cases} w_1 = 2\alpha \\ w_2 = 1\alpha \end{cases}
$$
\n
$$
\begin{cases} w_1 = 2\alpha \\ w_2 = 1\alpha \end{cases}
$$
\n
$$
\begin{cases} w_1 = 2\alpha \\ w_2 = 1\alpha \end{cases}
$$
\n**equazione cartesiana** della retta *W* nel piano

$$
x-2y=0
$$

 $x-2y=0$ <br>
equazione cartesiana della retta W nel piano

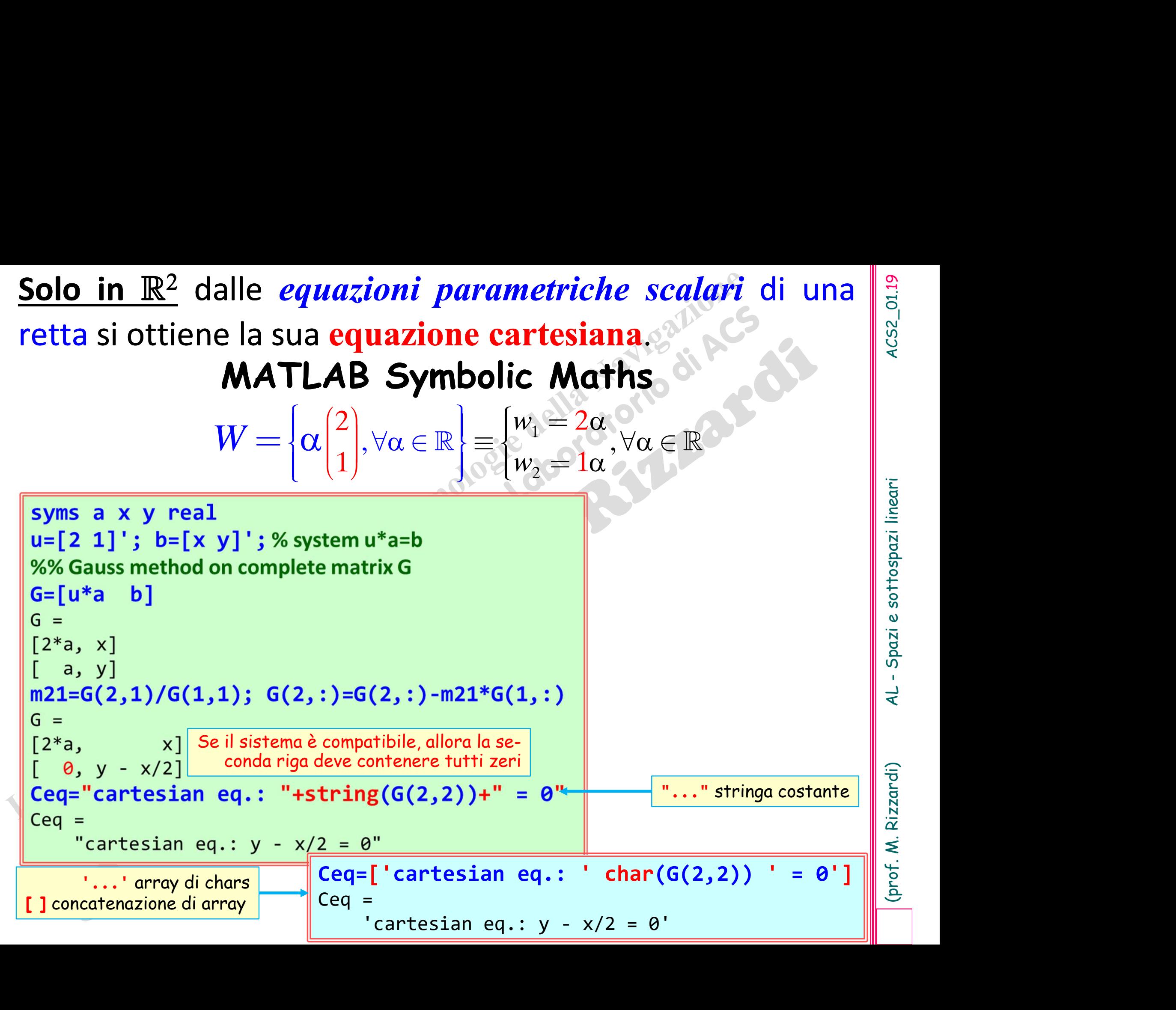

## , dall'equazione cartesiana di una <br>
equazioni parametriche scalari. Viceversa, solo in  $\mathbb{R}^2$ , dall'equazione cartesiana di una<br>retta si ottengono le sue *equazioni parametriche scalari*.<br>**MATLAB Symbolic Maths**<br> $x - 2y = 0$

 $x - 2y = 0$ 

Viceversa, solo in  $\mathbb{R}^2$ , dall'equazione cartesiana di una<br>retta si ottengono le sue *equazioni parametriche scalari*.<br>**MATLAB Symbolic Maths**<br> $x - 2y = 0$ <br>sus a x y real<br> $x = 2xy$ <br> $x = 0$ <br> $x = 3$ <br> $x = 2xy$ <br> $x = 0$ <br> $x = 2xy$ <br> $x$ syms a x y real **10 in R<sup>2</sup>**, dall'equazione ca<br>
ono le sue *equazioni parame*<br> **MATLAB Symbolic Math**<br>  $x-2y=0$ <br>
syms a x y real<br>
Eq = x-2\*y == 0;<br>  $x=8$ <br>  $x=0$ <br>  $x=0$ <br>  $x=0$ <br>  $x=0$ <br>  $x=0$ <br>  $x=0$ <br>  $x=0$ <br>  $x=0$ <br>  $x=0$ <br>  $x=0$ <br>  $x=0$ <br>  $x=0$ Y=a; X=solve(Eq,x) % risolve l'eq. rispetto a x  $X =$ 2\*y **MATLAB Symbolic Maths**<br>  $x-2y=0$ <br>
Syms a x y real<br>
Eq = x-2\*y == 0;<br>
Y=a;<br>
X=solve(Eq, x) % risolve l'eq. rispetto a x<br>  $x = 2$ \*y<br>
X=subs(X,y,a) % sustituisce ad y a<br>  $x = 2$ \*a<br>
Peqs=[X;Y]  $X =$ 2\*a Peqs=[X;Y] Peqs = 2\*a a a shekara ta 1990 a ƙafa ta ƙasar Ingila. Equazioni parametriche

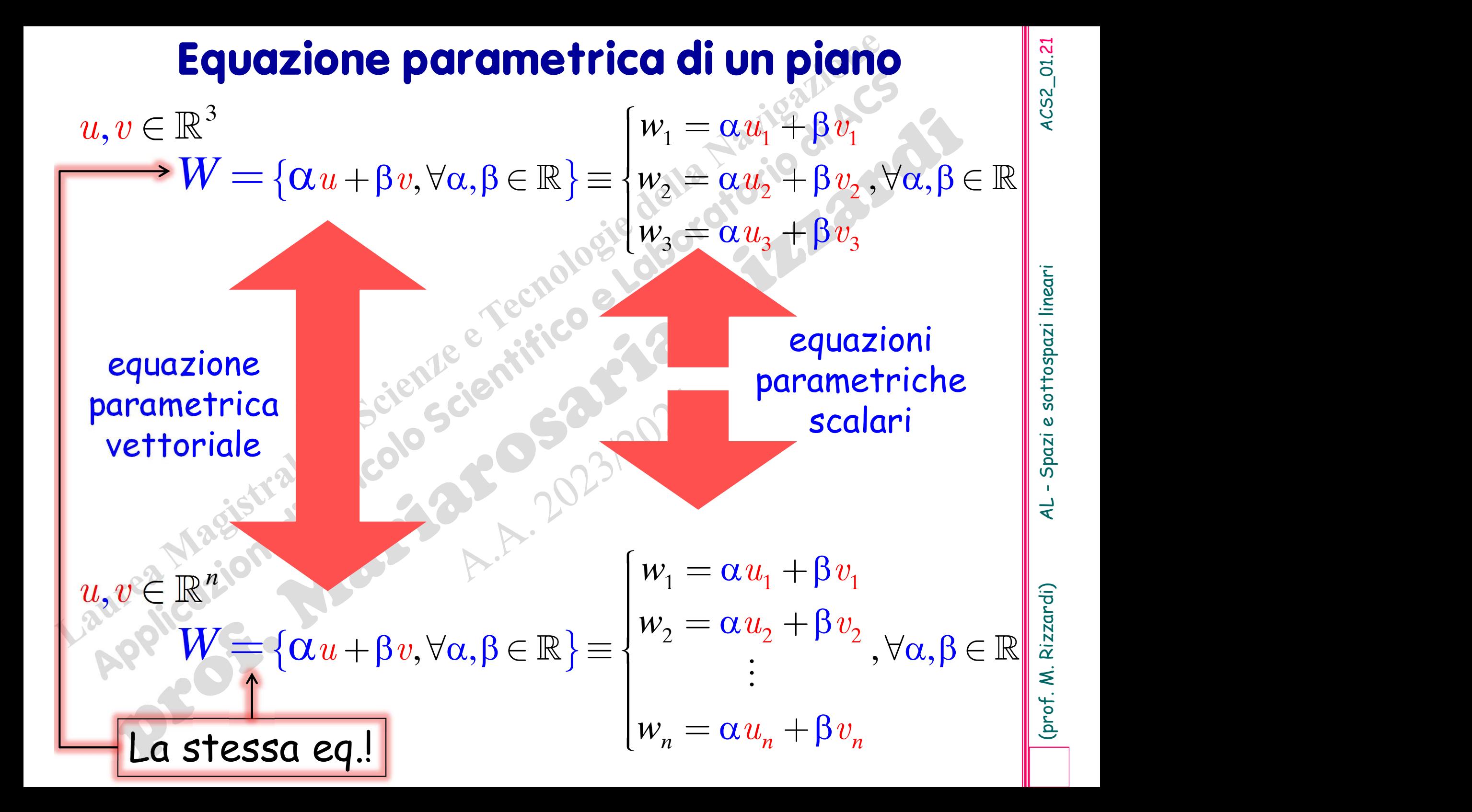

**Equazione cartesiana di un piano in**  $\mathbb{R}^3$ **<br>Solo in**  $\mathbb{R}^3$  **dalle** *equazioni parametriche scalari* **di un<br>piano si ottiene la sua equazione cartesiana. Equazione cartesiana di un piano in**  $\mathbb{R}^3$ **<br>
<u>Solo in**  $\mathbb{R}^3$ **</u> dalle** *equazioni parametriche scalari* **di un piano si ottiene la sua equazione cartesiana.<br>**  $\begin{bmatrix} 1 \\ 3 \end{bmatrix}$  $\begin{bmatrix} 2 \\ v = 0 \end{bmatrix} \in \mathbb{R}^3$  **W = \{\alpha u** Solo in  $\mathbb{R}^3$  dalle *equazioni parametriche scalari* di un<br>piano si ottiene la sua equazione cartesiana.

**Equazione cartesiana di un piano in** R<sup>3</sup>  
\n**Solo in** R<sup>3</sup> dalle *equazioni parametriche scalari* di un  
\npiano si ottiene la sua **equazione cartesiana**.  
\n
$$
u = \begin{pmatrix} 1 \\ 3 \\ 3 \end{pmatrix}, v = \begin{pmatrix} 2 \\ 0 \\ 1 \end{pmatrix} \in \mathbb{R}^3
$$
\n
$$
W = \{ \alpha u + \beta v, \forall \alpha, \beta \in \mathbb{R} \} = \begin{pmatrix} w_1 = \alpha 1 + \beta 2 \\ w_2 = \alpha 3 + \beta 0, \forall \alpha, \beta \in \mathbb{R} \\ w_3 = \alpha 3 + \beta 1 \end{pmatrix}
$$
\nSirimuovono i parametri  $\alpha$  e  $\beta$  dalle tre equazioni scalar:  
\n
$$
\begin{pmatrix} w_1 = \alpha 1 + \beta 2 \\ w_2 = \alpha 3 + \beta 0 \\ w_3 = \alpha 3 + \beta 1 \end{pmatrix}
$$
\n
$$
\begin{pmatrix} w_1 = \alpha + 2\beta \\ w_2 = \alpha + 2\beta \\ w_3 = \alpha + 1\beta \end{pmatrix}
$$
\n
$$
\begin{pmatrix} w_1 = \alpha \end{pmatrix}, \begin{pmatrix} w_1 = \alpha \end{pmatrix}, \begin{pmatrix} w_1 = \alpha \end{pmatrix
$$

Si rimuovono i parametri  $\alpha$  e  $\beta$  dalle tre equazioni scalari:

 $w_1 = \alpha 1 + \beta 2$  $w_2 = \alpha 3 + \beta 0$  $w_3 = \alpha 3 + \beta 1$  $\overline{\phantom{a}}$  $w_3 = \alpha 3 + \beta$  $w_1 = 1\alpha + 2\beta$  $\alpha = w_2/3$  $w_3 = 3\alpha + 1\beta$  $\alpha =$  $\left($  $w_3 = 3\alpha + 1$  $w_1 = 1 w_2 / 3 + 2 \beta$ 2  $3 = 3W_2/$ 3  $3 w_2 / 3 + 1 \beta$  $W_2$  $w_3 = 3w_2$  $\alpha$  $\beta$  $\downarrow$  $\alpha =$ Ł  $w_3 = 3w_2/3 + 1$  $n_1 = w_2/$ 2  $3 - w_2$  $3 + 2\beta$ 3  $w_1 = w_2$  $W_2$  $w_3 - w_2$  $\beta$  $\alpha$  $\beta$  $w_1 = w_2/3 + 2$  $\downarrow$  $\alpha =$  $\overline{\phantom{a}}$  $\left[\begin{array}{c} \beta = w_3 - u \end{array}\right]$ 

 $w_1 = w_2/3 + 2(w_3 - w_2)$ 

 $3x + 5y - 6z = 0$ 

 $3x + 5y - 6z = 0$ <br> **diazione cartesiana** del piano *W* nello spazio

e solo in  $\mathbb{R}^3$  ... dall'equazione cartesiana di un piano<br> $3x + 5y - 6z = 0$ **uazione cartesiana** di un piano<br> $3x + 5y - 6z = 0$ <br>quazioni parametriche. e solo in  $\mathbb{R}^3$  ... dall'**equazione cartesiana** di un piano<br> $3x + 5y - 6z = 0$ <br>si ottengono le sue *equazioni parametriche*.<br>Si considera l'equazione cartesiana come un sistema lineare ome

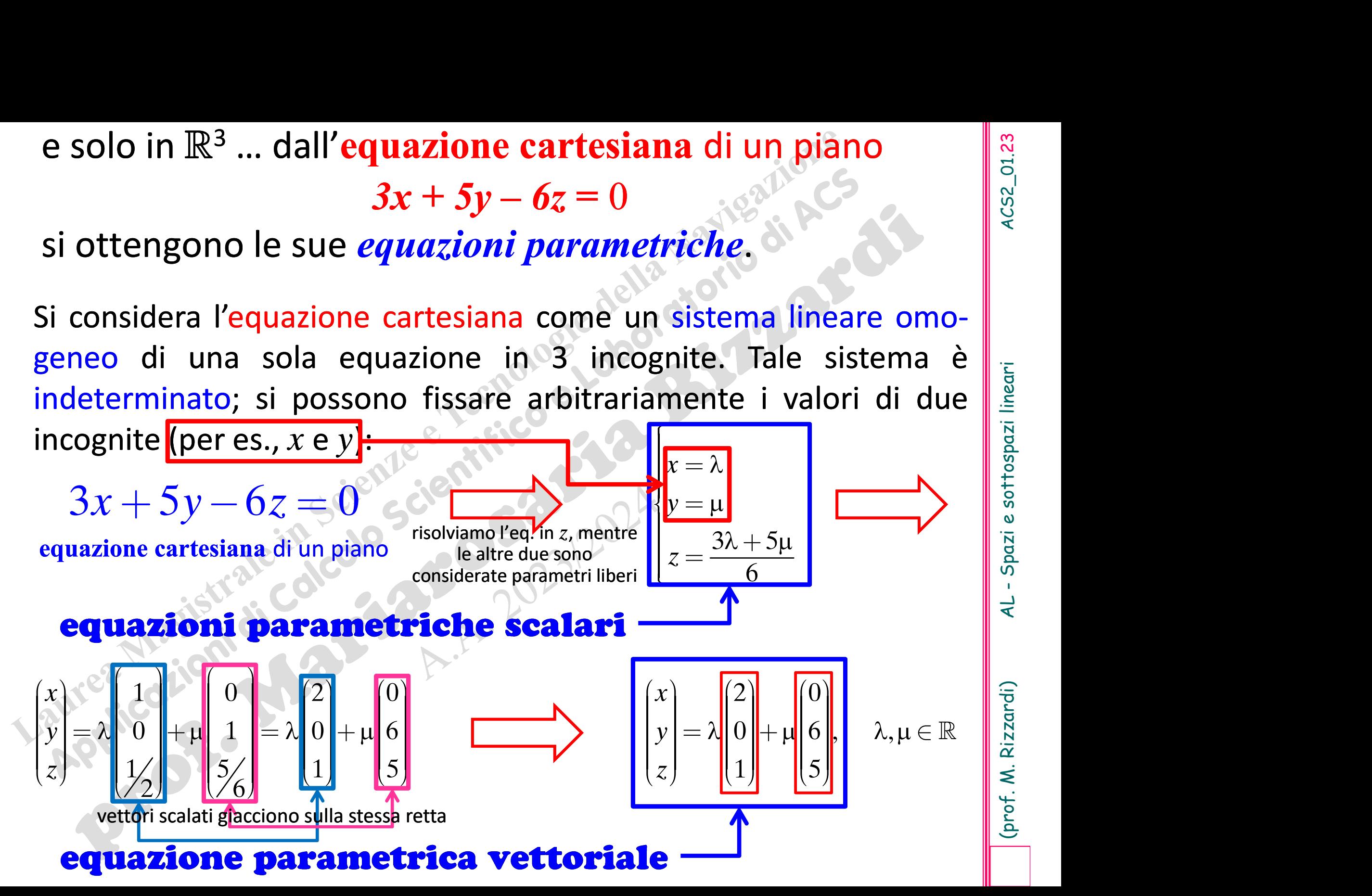

(cyclide the solo in  $\mathbb{R}^3$  and  $\mathbb{R}^3$  and  $\mathbb{R}^3$  and  $\mathbb{R}^3$  and  $\mathbb{R}^3$  and  $\mathbb{R}^3$  are  $\mathbb{R}^3$  and  $\mathbb{R}^3$  are  $\mathbb{R}^3$  are  $\mathbb{R}^3$  are  $\mathbb{R}^3$  are  $\mathbb{R}^3$  are  $\mathbb{R}^3$  are  $\mathbb{$ quazione cartesiana di un piano<br> $3x + 5y - 6z = 0$ <br>quazioni parametriche. e solo in  $\mathbb{R}^3$  ... dall'equazione cartesiana di un piano<br>  $3x + 5y - 6z = 0$ <br>
si ottengono le sue *equazioni parametriche*.<br> **MATLAB Symbolic Maths**<br>
syms x y z real<br>
si  $\frac{1}{2}$ <br>
syms x y z real<br>
syms x y z real<br>
sym syms x y z real<br>Eq =  $3*x + 5*y - 6*z == 0;$ e solo in  $\mathbb{R}^3$  ... dall'equazione cartesiana<br>  $3x + 5y - 6z = 0$ <br>
si ottengono le sue *equazioni parametria*<br> **MATLAB Symbolic Mat**<br>
syms x y z real<br>
Eq = 3\*x + 5\*y - 6\*z == 0;<br>
z = solve(Eq, z) % risolve rispetto s z<br>  $Z = SOLve(Eq, z)$  % risolve rispetto s z  $\begin{bmatrix} 3 \times 1 & \text{cell} \\ 1 \times 2 & \text{cell} \end{bmatrix}$  $Z =$  $x/2 + (5*y)/6$  $X=x$ ; Y=y; sol=[X;Y;Z] % Eq. param.  $\|\int_{\text{ans}}^{CCY}$  $sol =$  $\mathsf{X}$  vogliamo i coefficienti di x  $y = e^y$  $x/2 + (5*y)/6$  $Cx =$ simplify(expand(sol/x))  $x^2$  $\mathsf{C}\mathbf{x} = \mathsf{coefficienti} \mathsf{di} \, x$ 1 vogliamo estrarre solo i  $y/x$  numeri dai coefficienti  $\|\cdot\|_{\sim}$  $(5*y)/(6*x) + 1/2$  $Cy=simplity(expand(sol/y))$  ans =  $\mathsf{C}\mathsf{y} = \mathsf{coefficienti} \mathsf{d} \mathsf{i} \mathsf{y}$ x/y  $1 \leftarrow$  $x/(2*y) + 5/6$ cCy=children(Cy) sottoespressioni o termiartesiana di un piano<br>  $6z = 0$ <br> *arametriche*.<br> **olic Maths**<br>  $\frac{ccy = \text{children}(Cy) \text{ sottoespressioni o termiccy = \text{axq cut} \text{ cctyl} \text{ in di un array simbolic}}{\text{cxq cut} \text{ cctyl} \text{ (1×2 cell)} \text{ (1×2 cell)}}$ rtesiana di un piano<br>  $z = 0$ <br> **Exametriche.**<br> **Società di Società di Società di Società di Società di Società di Società di Società di Società di Società di Società di Società di Società di Società di Società di Società d** {1×2 cell} {1×1 cell} {1×2 cell} cCy{2}  $ans = \frac{1}{2} \left( \frac{1}{2} \right)$  $\begin{array}{ll}\n \textbf{if } \mathbf{u} \in \mathbb{R}^n, \\
 \textbf{if } \mathbf{u} \in \mathbb{R}^n, \\
 \textbf{if } \mathbf{u} \in \mathbb{R}^n, \\
 \textbf{if } \mathbf{u} \in \mathbb{R}^n, \\
 \textbf{if } \mathbf{u} \in \mathbb{R}^n, \\
 \textbf{if } \mathbf{u} \in \mathbb{R}^n, \\
 \textbf{if } \mathbf{u} \in \mathbb{R}^n, \\
 \textbf{if } \mathbf{u} \in \mathbb{R}^n, \\
 \textbf{if } \mathbf{u} \in \mathbb{R}$  $\{[1]\}$  $\frac{1}{\text{isempty}}(\text{symvar}(cCy{2}{1}))$ <br>ans =<br>ans =<br>ans =<br>ans =<br>ans = ans = symvar: variabili simboliche nell'espressione cCy{3}  $ans = \frac{1}{2} \left( \frac{1}{2} \right)$  $\begin{array}{ll}\n\mathbf{y} = \mathbf{y} - \mathbf{y} - \mathbf{y} = \mathbf{y} \\
\mathbf{y} = \mathbf{y} - \mathbf{y} \\
\mathbf{y} = \mathbf{y} \\
\mathbf{y} = \mathbf{y} \\
\mathbf{y} = \mathbf{y} \\
\mathbf{y} = \mathbf{y} \\
\mathbf{y} = \mathbf{y} \\
\mathbf{y} = \mathbf{y} \\
\mathbf{y} = \mathbf{y} \\
\mathbf{y} = \mathbf{y} \\
\mathbf{y} = \mathbf{y} \\
\mathbf{y} = \mathbf{y} \\
\mathbf{y} = \mathbf{y} \\
\math$  $\{[x/(2^*y)]\}$   $\{[5/6]\}$ {cCy{3}{1} symvar(cCy{3}{1})}<br>ans = 1×2 cell array<br>{[x/(2\*y)]} {[x y]}<br>isempty(symvar(cCy{3}{1}))<br>ans =<br>logical 0<br>isempty(symvar(cCy{3}{2}))  ${2 \choose 2}$ ans =<br>  ${1 \times 2 \text{ cell}}$ <br>  ${1 \times 2 \text{ cell}}$ <br>  ${1 \times 2 \text{ cell}}$ <br>
ans =<br>  ${1 \times 1 \text{ cell array}}$ <br>  ${1 \choose 1}$ <br>  ${1 \choose 2}$ <br>
ans =<br>  ${1 \times 2 \text{ cell array}}$ <br>  ${1 \times 2 \text{ cell array}}$ <br>  ${1 \times 2 \text{ cell array}}$ <br>  ${1 \times 2 \text{ cell array}}$ <br>  ${1 \times 2 \text{ cell array}}$ <br>  ${1 \times 2 \text{ cell array}}$ <br>  ${1 \times 2 \text{ cell$  $\{[x/(2*y)]\}$   $\{[x \ y]\}$ isempty(symvar(cCy{3}{1}))  $ans =$ logical 0 isempty(symvar(cCy{3}{2}))  $ans =$ logical 1 Example 2 Sue equazioni parametriche.<br>
AATLAB Symbolic Maths<br>  $\begin{array}{r}6 * z = 0; \\6 * z = 0; \\8 \text{ risolve rispetto } 5 z \end{array}$ <br>  $\begin{array}{r} \text{ccy-chid (C y)} \\ \text{ccy = children (C y)} \\ \text{ccy = \\ 3 x1 \text{ cell array} \\ \text{ccy = \\ (1 x2 \text{ cell}) \\ (1 x2 \text{ cell}) \\ (1 x2 \text{ cell}) \\ (1 x1 \text{ cell array} \\ \text{ccy{2}} \\ \text{as = \\ 1$ e y **Solution Continuisment Continuisment Continuisment Continuisment Continuisment Continuisment Continuisment Continuisment Continuisment Continuisment Continuisment Continuisment Continuisment Continuisment Continuisment Co** piano<br>
Sottoespressioni o termini di un array simbolico<br>
ni di un array simbolico<br>
alineari  $\begin{array}{|l|l|} \hline \text{sottoespressioni o termi-  
\nni di un array simbolico} \\\hline \text{is in addition} \\\hline \text{ccy{2}{1})} \\\hline \text{symvar: variability isimboli-  
\nche nell'espressione} \\\hline \text{is in addition} \\\hline \text{is in addition} \\\hline \text{is in addition} \\\hline \text{is in addition} \\\hline \text{is in addition} \\\hline \text{is in addition} \\\hline \text{is in addition} \\\hline \text{is in addition} \\\hline \text{is in addition} \\\hline \text{is in addition} \\\hline \text{is in addition} \\\hline \text{is$  $\begin{array}{|l|l|} \hline \text{Sottoespressioni o termi-} \\ \hline \text{ni di un array simbolic} \\ \hline \text{ri di un array simbolic} \\ \hline \text{ccy(2)} \{1\}) \\ \hline \text{symvar: variability isimboli-} \\ \hline \text{che nell'espressione} \\ \hline \text{cyc(3)} \{1,1\} \} \hline \end{array}$ 

, dalle *equazioni parametriche* di un  $\begin{bmatrix} 8 \\ 8 \\ 5 \\ 2 \end{bmatrix}$ <br>la sua equazione cartesiana.

## Viceversa, **solo in R<sup>3</sup>**, dalle *equazioni parametriche* di un<br>
piano si può ottenre la sua equazione cartesiana.<br> **MATLAB Symbolic Maths**<br>
syms x y z real<br>
syms x y z real<br>  $\frac{1}{6}$ [1 2]  $\frac{1}{3}$  (1 2]  $\frac{1}{8}$  (1 2]

```
(prof. M. Rizzardi) AL - Spazi e sottospazi lineari ACS2_01.Viceversa, solo in  253
 syms x y z real
 A=[1 2;3 0;3 1] ; v=[x y z]';
 G = [A \, v] % system A^*w = vG =[1, 2, x]
   [3, 0, y]
  [3, 1, z]
 %% metodo di Gauss in avanti (produce un sistema trapezoidale) sistemi trapezoidali: generalizza-<br>m21=G(2,1)/G(1,1): G(2,:)=G(2,:)-m21*G(1,:) | zione dei sistemi triangolari
 \texttt{m21=G(2,1)/G(1,1)}; \texttt{G(2,:)}=\texttt{G(2,:)}-\texttt{m21*G(1,:)} zione dei sistemi triangolari<br>G =
 G =[1, 2,         x]<br>[0, -6, y - 3*x]
 MATLAB Symbolic<br>
syms x y z real<br>
A=[1 2;3 0;3 1]; v=[x y z];<br>
G=[A v] % system A*w = v<br>
(sitema di 3 eq. in 2 incognite<br>
[1, 2, x]<br>
(sitema di 3 eq. in 2 incognite<br>
[3, 1, 2]<br>
(sitema di 3 eq. in 2 incognite<br>
(sitema d
 [3, 1, z]m31=G(3,1)/G(1,1); G(3,:) = G(3,:) - m31*G(1,:)G =[1, 2, x]A=[1 2;3 0;3 1] ; v=[x \ y \ z]';<br>
G=[A v] % system A*w = v<br>
G=[A v] % system A*w = v<br>
[1, 2, x]<br>
[3, 0, y]<br>
[3, 1, z]<br>
% metodo di Gauss in avanti (produce un sistema trapezo<br>
G=<br>
[1, 2, x]<br>
[9, -6, y - 3*x]<br>
[3, 1, z]<br>
(G=
 G=[A v] % system A*w = v<br>
G =<br>
G =<br>
\frac{1}{2}, 2, x]<br>
[3, 0, y]<br>
[3, 1, z]<br>
%% metodo di Gauss in avanti (produce un sistema trapezo<br>
m21=G(2,1)/G(1,1); G(2,:)=G(2,:)-m21*G(1,:)<br>
\frac{1}{2}<br>
\frac{1}{2}, 2, x]<br>
[3, 1, z]<br>
[6
 m32=G(3,2)/G(2,2); G(3,2:end)=G(3,2:end)-m32*G(2,2:end)
 G =[1, 2, x]
Se il sistema è compatibile, allora la terza 
 [3, 1, z]<br>
\frac{9}{24}<br>
\frac{9}{24}<br>
\frac{1}{6}<br>
\frac{1}{6}<br>
\frac{1}{6}<br>
\frac{2}{6}<br>
\frac{1}{6}<br>
\frac{2}{16}<br>
\frac{1}{6}<br>
\frac{2}{16}<br>
\frac{1}{16}<br>
\frac{2}{16}<br>
\frac{1}{16}<br>
\frac{2}{16}<br>
\frac{1}{16}<br>
\frac{2}{16}<br>
\frac{1}{16}<br>
\frac{2}{16}<br>

 %% metodo di Gauss in avanti (produce un sistema trapezoidale) siste<br>
m21=G(2,1)/G(1,1); G(2,:)=G(2,:)-m21*G(1,:)<br>
\begin{array}{c} \text{isotropic} \\ \text{cusp} \\ \text{cusp} \\ \text{cusp} \\ \text{cusp} \\ \text{cusp} \\ \text{cusp} \\ \text{cusp} \\ \text{cusp} \\ \text{cusp} \\ \text{cusp} \\ \text{cusp} \\ \text{cusp} \\ \text{cusp} \\m21=G(2,1)/G(1,1); G(2,:)=G(2,:)-m21*G(1,:)<br>
[3, 1, 2, x]<br>
[6, -6, y - 3*x]<br>
[63,1)/G(1,1); G(3,:)=G(3,:)-m31*G(1,:)<br>
[6 = (3,1)/G(1,1); G(3,:)=G(3,:)-m31*G(1,:)<br>
[6 = (5, y - 3*x]<br>
[0, -6, y - 3*x]<br>
[6, -6, y - 3*x]<br>
[6,
 Ceg =2,<br>
\begin{array}{r} 2, & x_1 \ 1, & 2 \end{array}<br>
\begin{array}{r} -6, y - 3 * x_1 \end{array}<br>
\begin{array}{r} -6, y - 3 * x_1 \end{array}<br>
\begin{array}{r} -6, y - 3 * x_1 \end{array}<br>
\begin{array}{r} -6, y - 3 * x_1 \end{array}<br>
\begin{array}{r} -6, y - 3 * x_1 \end{array}<br>
\begin{array}{r} -6, y - 3 * x_1 \end{array}<br>
\begin{array}{r} -6, y - 3 * x_1 \end{array}riga deve contenere tutti zeri 
                                                                                                                           1 (2) (1 \ 2)3 + \beta |0| = |3 \quad 0|3 \begin{pmatrix} 1 & 3 & 1 \end{pmatrix}P
                                                                                                                     \alpha \begin{vmatrix} 3 \\ 3 \end{vmatrix} + \beta \begin{vmatrix} 0 \\ 0 \end{vmatrix} = \begin{vmatrix} 3 & 0 \\ 3 & 0 \end{vmatrix} \begin{pmatrix} \alpha \\ \beta \end{pmatrix}\betai V = [X \ y \ z] i<br>
P = \alpha \begin{pmatrix} 1 \\ 3 \\ 3 \end{pmatrix} + \beta \begin{pmatrix} 2 \\ 0 \\ 1 \end{pmatrix} = \begin{pmatrix} 1 & 2 \\ 3 & 0 \\ 3 & 1 \end{pmatrix} \begin{pmatrix} \alpha \\ \beta \end{pmatrix}<br>
sistema di 3 eq. in 2 incognite
                                                                                                                                                        Example 11 Since \begin{bmatrix} \alpha \\ \beta \end{bmatrix}<br>
\begin{bmatrix} \alpha \\ \beta \end{bmatrix}<br>
\begin{bmatrix} \alpha \\ \beta \end{bmatrix}<br>
sistemi trapezoidali: generalizza-<br>
zione dei sistemi triangolari riangolari superiori quando la matrice dei coefficienti è rettangolare<br>
co
                                                                                                                                               mij: moltiplicatore per inserire 0
                                                                                                                                                               in posizione (i,j)
                                                                                                                                                                                    Teorema di<br>ouché-Capelli<br>
(a)<br>
E dividing the subset of the subset of the subset of the subset of the subset of the subset of the subset of the subset of the subset of the subset of the subset of the subset of the subset o
                                                                                                                                                                                Rouché-Capelli
```
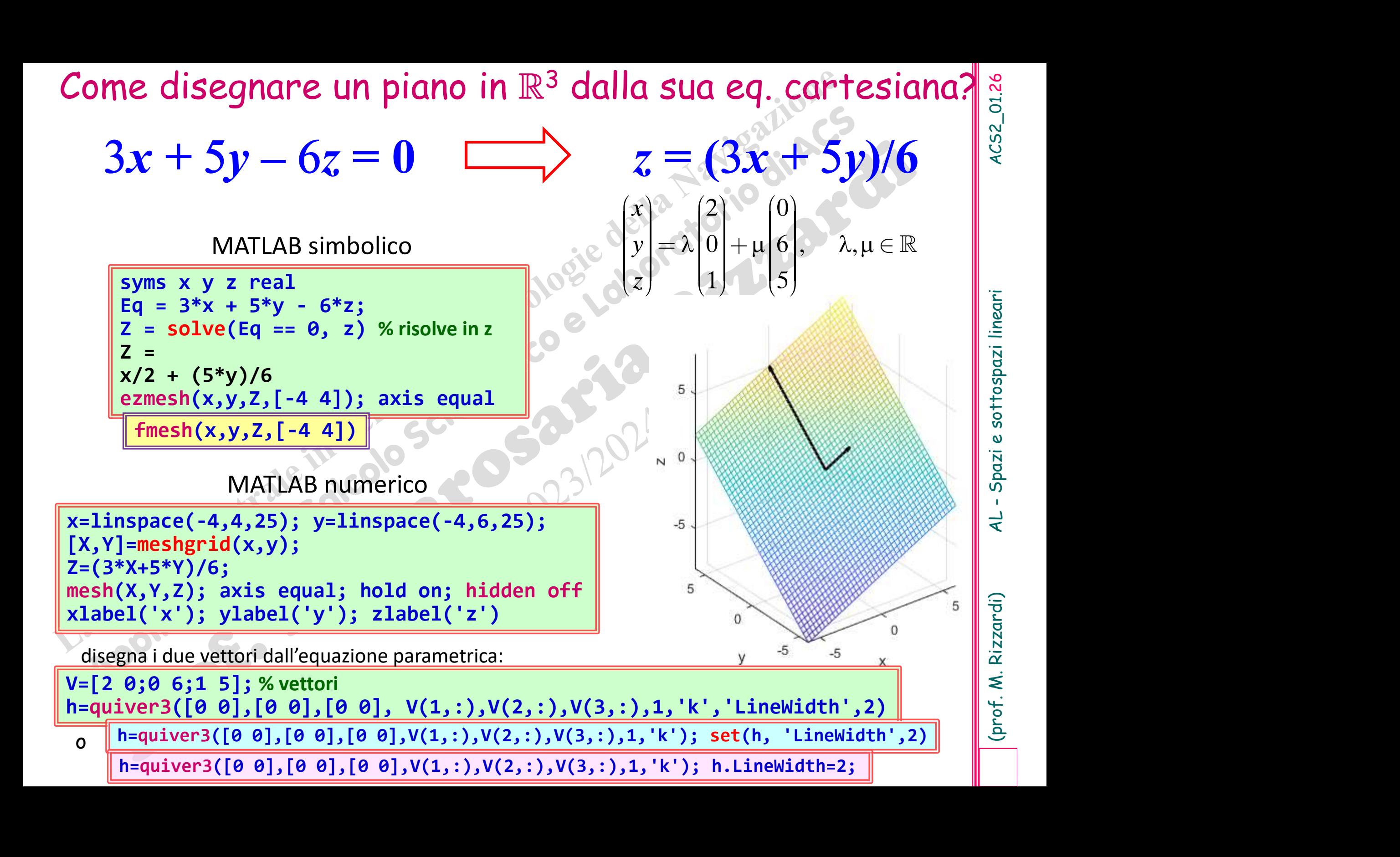

**ESCPCIZIO**<br>Analogamente a quanto detto su di un segmento in  $\mathbb{R}^2$  (pg. 17), nell'eq. parametrica<br>di un piano in  $\mathbb{R}^3$ , dati tre punti  $P_1, P_2, P_3$  non allineati, se si limitano i parametri reali a<br>variare tra (pg. 17), nell'eq. parametrica<br>si limitano i parametri reali a<br>a avente tali tre punti come **ESCPCIZIO**<br>Analogamente a quanto detto su di un segmento in<br>di un piano in  $\mathbb{R}^3$ , dati tre punti  $P_1, P_2, P_3$  non allineati<br>variare tra 0 e 1, l'equazione descrive il parallelogra<br>vertici:<br> $\pi: P \equiv P_1 + \lambda (P_2 - P_1) + \mu$ **ESEPCIZIO**<br>quanto detto su di un segmento in  $\mathbb{R}^2$  (pg. 17), nell'eq.<br>, dati tre punti P<sub>1</sub>,P<sub>2</sub>,P<sub>3</sub> non allineati, se si limitano i para<br>l'equazione descrive il parallelogramma avente tali tre<br> $\pi$ :  $P \equiv P_1 + \lambda (P_2$ di un piano in  $\mathbb{R}^3$ , dati tre punti  $P_1, P_2, P_3$  non allineati, se si limitano i parametri reali a **Sercizio**<br>
un segmento in  $\mathbb{R}^2$  (pg. 17), nell'eq. parametrica<br>  $P_3$  non allineati, se si limitano i parametri reali a<br>
ve il parallelogramma avente tali tre punti come<br>  $(-P_1) + \mu(P_3 - P_1), \lambda, \mu \in [0,1]$ **ESCPCIZIO**<br>
Analogamente a quanto detto su di un segmento in  $\mathbb{R}^2$  (pg. 17), nell'eq. parametrica<br>
di un piano in  $\mathbb{R}^3$ , dati tre punti  $P_1, P_2, P_3$  non allineati, se si limitano i parametri reali a<br>
variare t vertici: **ESCITCIZIO**<br>
Analogamente a quanto detto su di un segmento in  $\mathbb{R}^2$  (pg. 17), nell'eq. parame<br>
di un piano in  $\mathbb{R}^3$ , dati tre punti  $P_1, P_2, P_3$  non allineati, se si limitano i parametri re<br>
variare tra 0 e 1, **ESCPCIZIO**<br>
Analogamente a quanto detto su di un segmento in  $\mathbb{R}^2$  (pg. 17), nell'eq. parametricali di un piano in  $\mathbb{R}^3$ , dati tre punti  $P_1, P_2, P_3$  non allineati, se si limitano i parametri reali a<br>
variare

$$
\boldsymbol{\pi}: P \equiv P_1 + \lambda (P_2 - P_1) + \mu (P_3 - P_1), \quad \lambda, \mu \in [0,1]
$$

- ?
- 

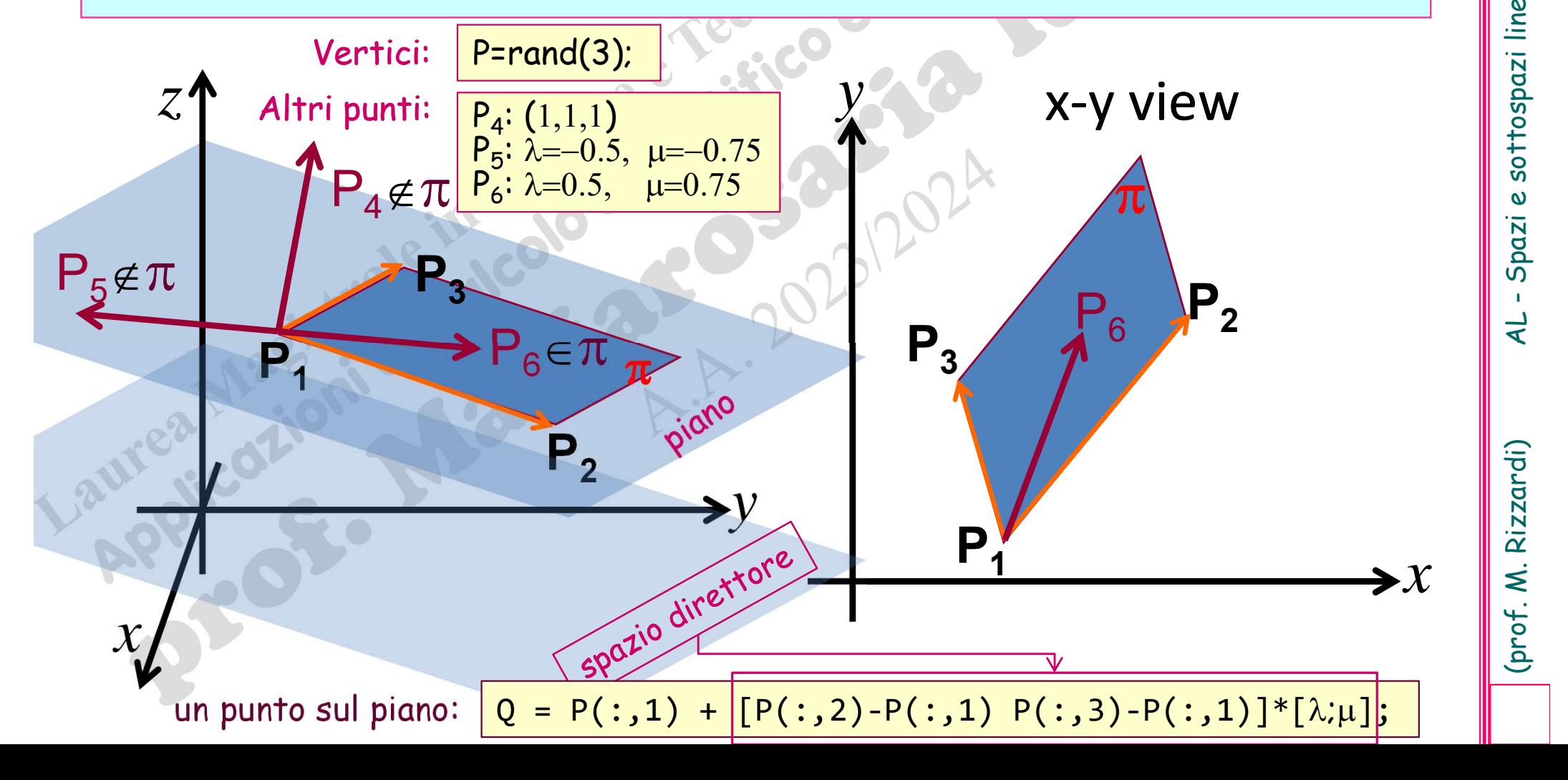

### Esempio di span{...}

Se A è una matrice mn, lo Spazio delle Colonne (o Range) di A,

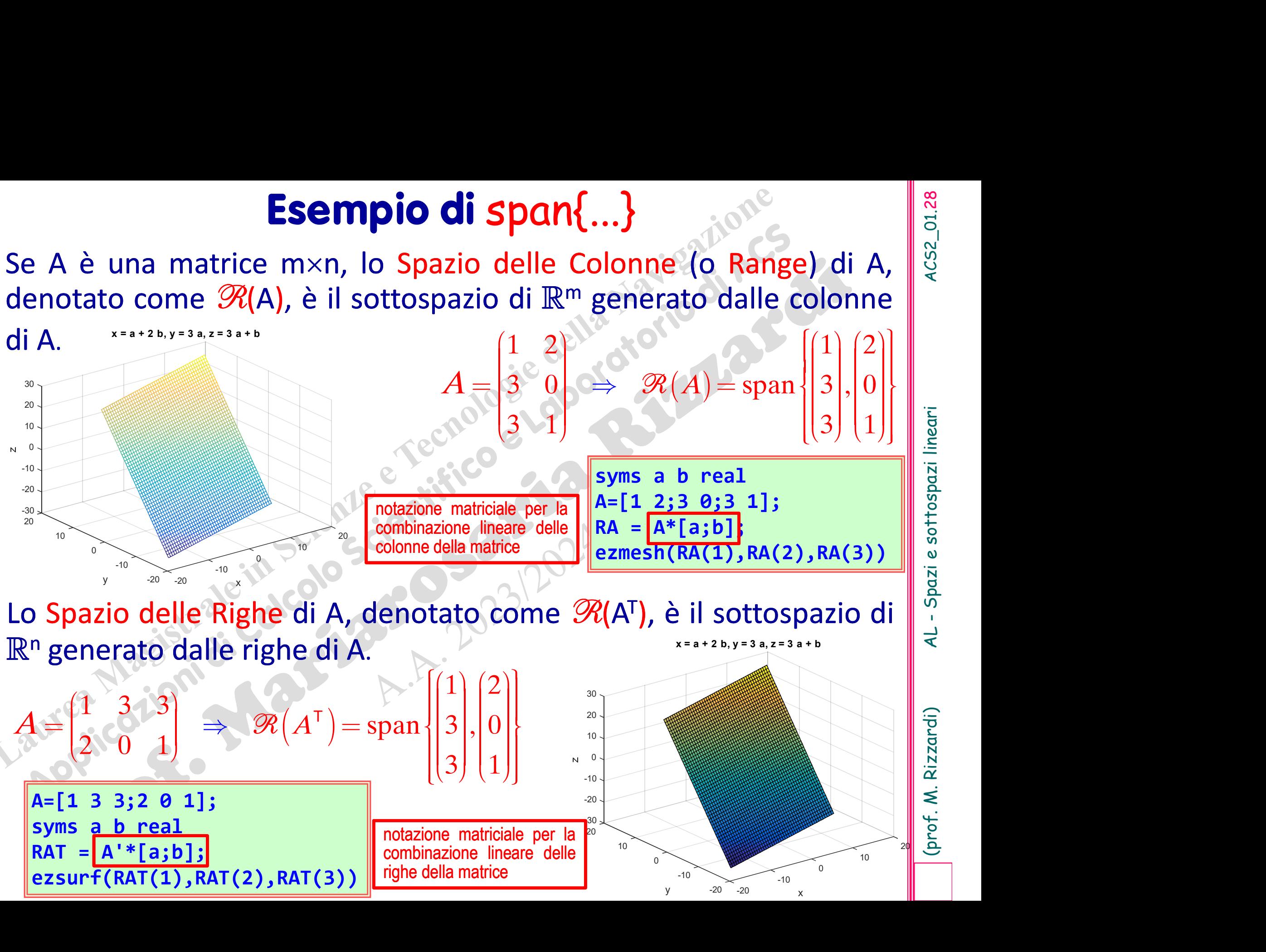

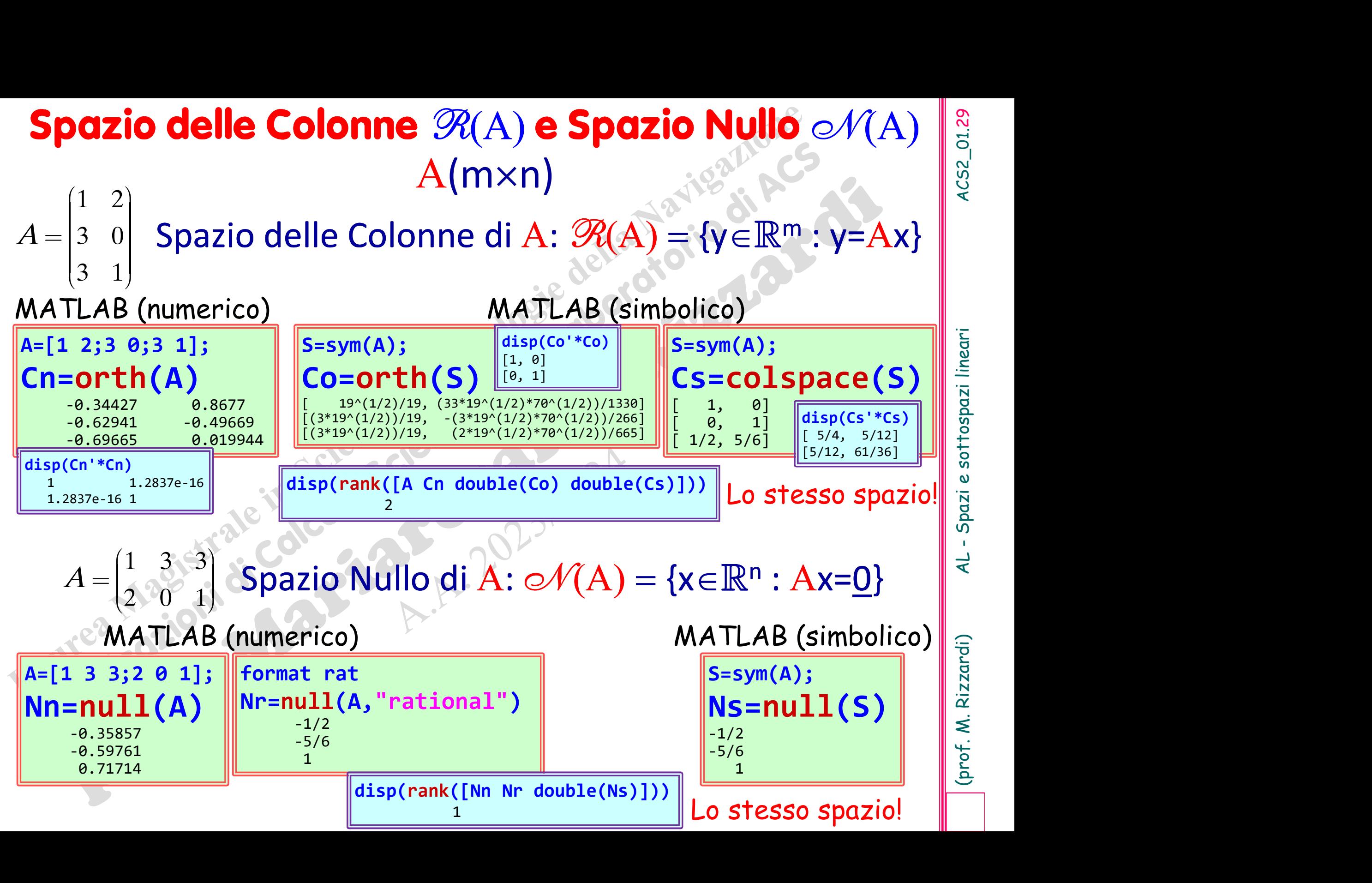

### MATLAB (simbolico) Spazio delle Righe di A:  $\mathscr{R}(A^{\mathsf{T}}) = \{x \in \mathbb{R}^n : x = A^{\mathsf{T}}y\}$  $\mathcal{A}^{\intercal}(\mathrm{A}^{\intercal})$  e Spazio Nullo Sinistro  $\mathscr{A}(\mathrm{A}^{\intercal})$   $\frac{\mathbb{R}}{\mathbb{R}}$ A=[1 3 3;2 0 1]; Rn=orth(A')  $-0.34427$   $0.8677$   $\parallel$   $\parallel$   $\left[$   $19 \times (1/2)/19, (33 * 19 \times (1/2) * 70 \times (1/2))/1330 \right]$   $\parallel$   $\left[$  1, 0] -0.62941 -0.49669 [(3\*19^(1/2))/19, -(3\*19^(1/2)\*70^(1/2))/266]  $-0.69665$  0.019944  $\|$   $[(3*19(1/2))/19,$  $1 \quad 2)$  $3 \quad 0$ 3 1  $\overline{A}$  :  $\begin{pmatrix} 1 & 2 \end{pmatrix}$  $= \begin{vmatrix} 3 & 0 \\ 3 & 1 \end{vmatrix}$ S S=sym(A);<br>
RS=colspace(S')<br>  $\begin{bmatrix} 1, & 0 \\ 0, & 1 \end{bmatrix}$ <br>  $\begin{bmatrix} 1, & 0 \\ 1/2, & 5/6 \end{bmatrix}$ <br>  $\begin{bmatrix} 1/2, & 5/6 \end{bmatrix}$ Rs=colspace(S')  $\begin{bmatrix} 1, & 0 \\ 0, & 1 \end{bmatrix}$ [ 0, 1]  $[1/2, 5/6]$ MATLAB (numerico)  $1 \quad 3 \quad 3$ 2 0 1  $A = \begin{pmatrix} 1 & 3 & 3 \\ 2 & 0 & 1 \end{pmatrix}$ A=[1 2;3 0;3 1];  $Ln=null(A')$ -0.35857 -0.59761 0.71714  $S=sym(A);$ <br>  $Ls=null(S')$  $\begin{array}{c|c}\n\text{Ls=null(S')}\n\hline\n\begin{array}{c}\n-1/2 \\
-5/6 \\
1\n\end{array}\n\end{array}$ -1/2 -5/6 1 1];<br>
(a.8677<br>
(a.8677)<br>
(a.9963<br>
(a.9963)<br>
(a.9944<br>
(a.9944)<br>
(a.9944)<br>
(a.9944)<br>
(a.9944)<br>
(a.9944)<br>
(a.9944)<br>
(a.9944)<br>
(a.9944)<br>
(a.9944)<br>
(a.9944)<br>
(a.9944)<br>
(a.9944)<br>
(a.9944)<br>
(a.9944)<br>
(a.9944)<br>
(a.9944)<br>
(a.9944)<br> Spazio Nullo Sinistro of  $A\colon \mathscr{A}(A^{\intercal}) = \{\mathsf{y} \in \mathbb{R}^m : A^{\intercal} \mathsf{y} = \underline{0}\}$   $\Rightarrow$  $A(mxn)$ S=sym(A); Ro=orth(S')  $(2*19^(1/2)*70^(1/2))/665]$ disp(rank([A' Rn double(Ro) double(Rs)])) Lo stesso spazio!  $\begin{array}{|c|c|} \hline \frac{\omega}{2} & \frac{\omega}{2} \ \frac{\omega}{2} & \frac{\omega}{2} \ \frac{\omega}{2} & \frac{\omega}{2} \ \end{array}$ Lo stesso spazio! format rat Lr=null(A',"rational")  $-1/2$ -5/6  $1$  and  $1$  and  $1$  and  $1$  and  $1$ disp(rank([Ln double(Lr) double(Ls)])) 1

(prof. M. Rizzardi) AL - Spazi e sottospazi lineari ACS2\_01.30

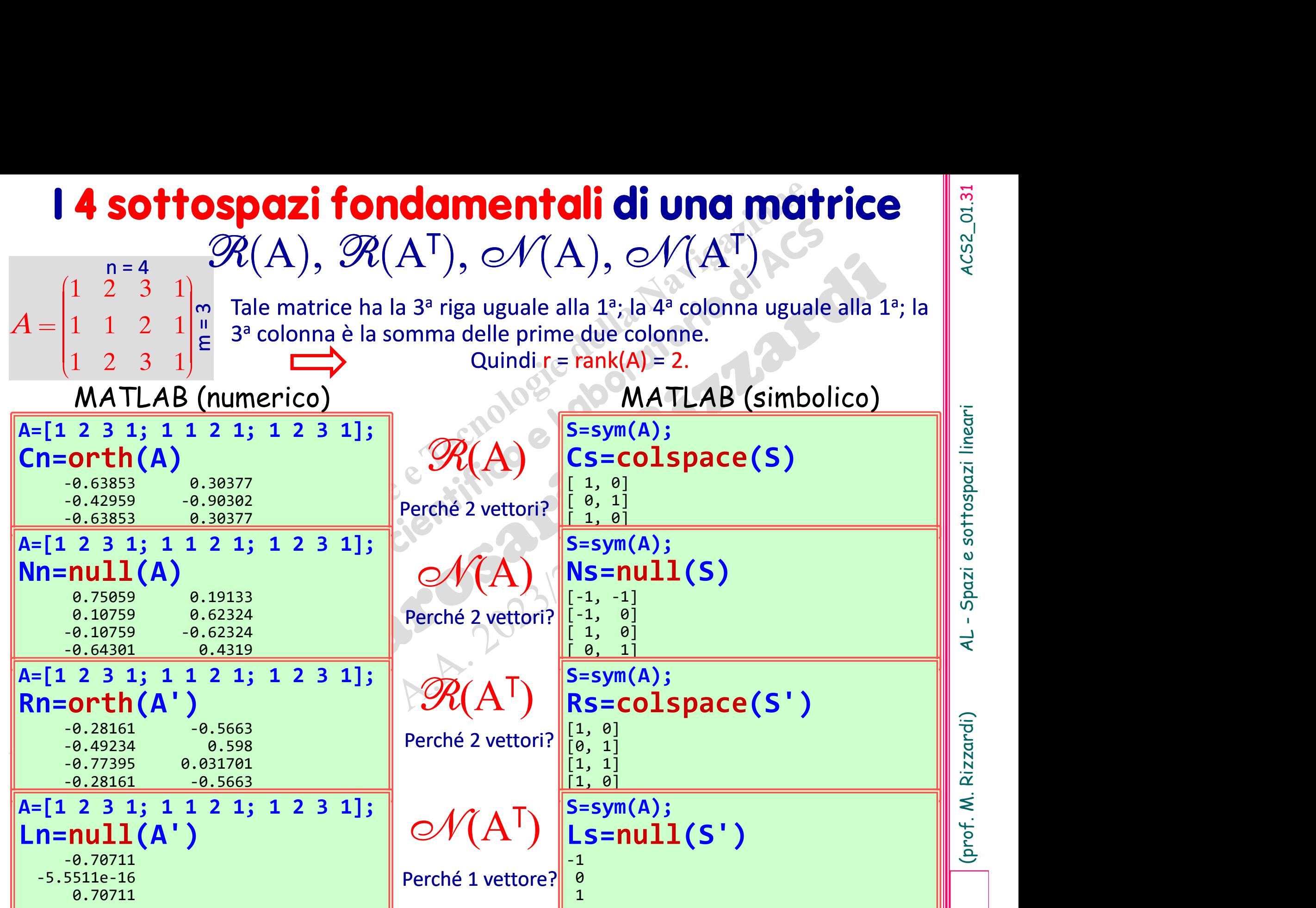

(prof. M. Rizzardi) AL - Spazi e sottospazi lineari ACS2\_01.31

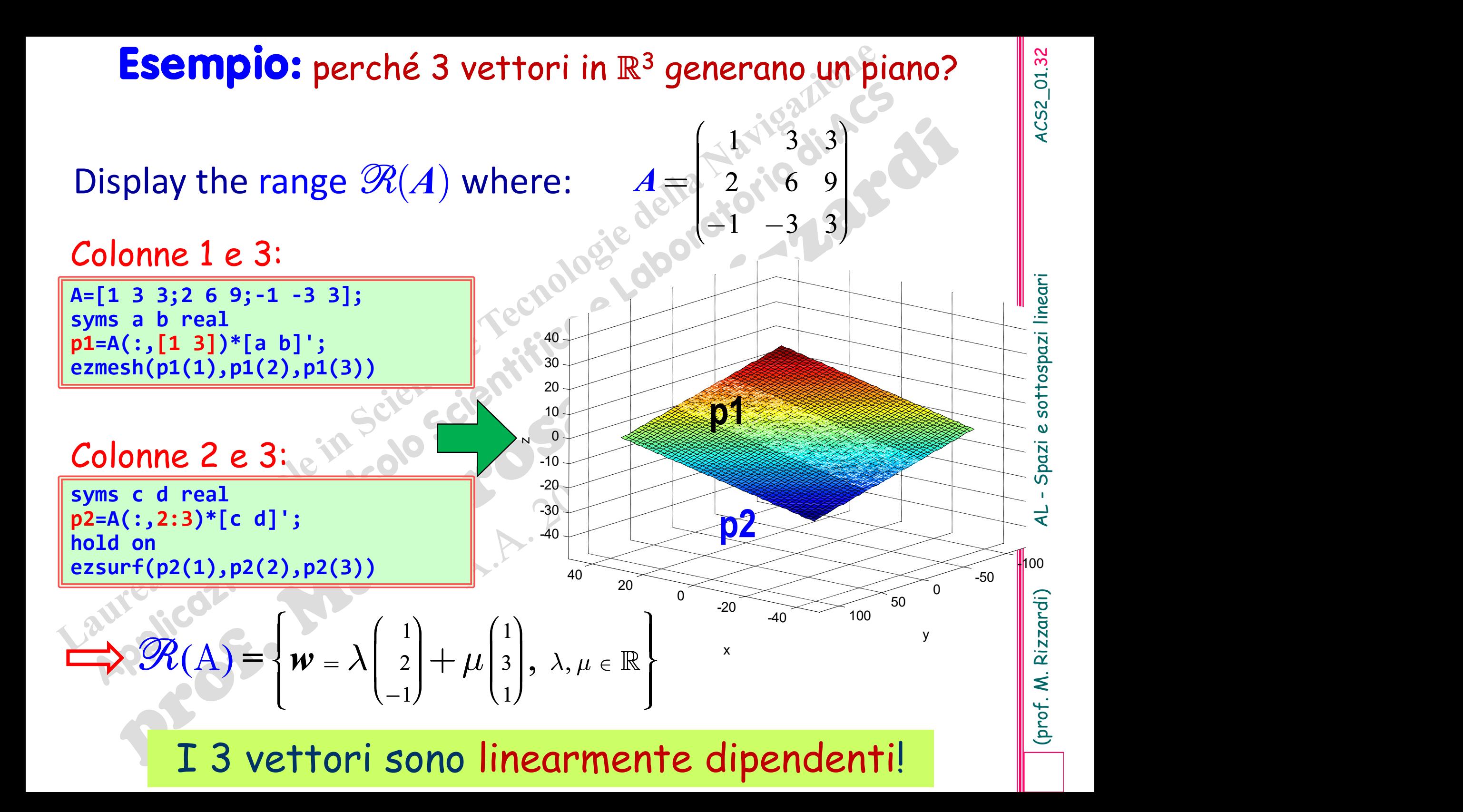

**Conserved Source 11 Allian School September 11 Allian School September 12 Allian School September 12 Allian School September 12 Allian School September 12 Allian School September 12 Allian School September 12 Allian Scho** mente indipendenti se il sistema lineare omogeneo **Altright Come soluzione (and altright Comparison Comparison Comparison Comparison Comparison Comparison Comparison Comparison Comparison Comparison Comparison Comparison Comparison Comparison Comparison Comparison Compar**  $(\alpha_{_1},\alpha_{_2},...,\alpha_{_k})^{\intercal}$ , solo i $\boxed{\text{vettore nullo}}$ k vettori in uno spazio lineare  $\{u_1, u_2, ..., u_k\}$ sono detti linear- $\alpha_1 u_1 + \alpha_2 u_2 + \ldots + \alpha_k u_k = \underline{0} \Leftrightarrow \alpha_i = 0 \forall i$ 

1  $(0)$ ,  $0$ <sup>'</sup> $\left(1\right)$ [  $\left\{ \begin{pmatrix} 1 \\ 0 \end{pmatrix}, \begin{pmatrix} 0 \\ 1 \end{pmatrix} \right\}$  $\begin{bmatrix} \text{linearmente independent} \\ \text{if } 1 \end{bmatrix} \begin{bmatrix} 1 \\ 0 \end{bmatrix}, \begin{bmatrix} 0 \\ 1 \end{bmatrix} \begin{bmatrix} 2 \\ 0 \end{bmatrix}$ ,  $\begin{bmatrix} 0 \\ 0 \end{bmatrix}$ ,  $0$   $|1$   $-1$   $|$  $\left\{\begin{pmatrix}1\\0\end{pmatrix},\begin{pmatrix}0\\1\end{pmatrix},\begin{pmatrix}0\\2\\1\end{pmatrix}\right\},$  $\left[\left[0,1\right]\right] = 1$ 3  $\begin{bmatrix} 6 \end{bmatrix}$ , 9 1 9 3 2 3  $1 \mid 3 \mid$ 6  $\begin{pmatrix} 3 \\ 1 \end{pmatrix}$  $\begin{bmatrix} 1 & 1 \\ 1 & 1 \end{bmatrix}$  $\begin{array}{|c|c|} \hline \end{array}$  $\begin{array}{|c|c|} \hline 6 \\ 0 \\ \hline \end{array}$  $\vert -3 \vert$  $\left[-3\right]$  $\left(3\right)$  $\vert$  o  $\vert$  $|9|$  $\left| \begin{array}{c} 9 \\ 2 \end{array} \right|$  $\vert$  3  $\vert 3 \vert$  $\begin{pmatrix} 1 \\ 1 \end{pmatrix}$  $\vert \vert$  $\vert$  2  $\begin{array}{|c|c|} \hline 2 & 2 \\ \hline 1 & 1 \end{array}$  $\vert$   $\vert$   $\vert$  $\left\vert -1\right\vert$  $\left[\begin{array}{cc} 1 & 3 \\ 3 & 3 \end{array}\right]$  $\left\{ \begin{array}{c} 2 \\ 1 \end{array} \right\}$ ,  $\left\{ \begin{array}{c} 6 \\ 2 \end{array} \right\}$  $\lfloor$  $\left[-1\right]\left[-3\right]\left[3\right]$  $\left| \begin{array}{c} -3 \end{array} \right|$ linearmente dipendenti<br>
i  $\left\{\n\begin{bmatrix}\n1 \\
2\n\end{bmatrix},\n\begin{bmatrix}\n3 \\
6\n\end{bmatrix},\n\begin{bmatrix}\n3 \\
9\n\end{bmatrix}\n\right\}$ linearmente dipendenti

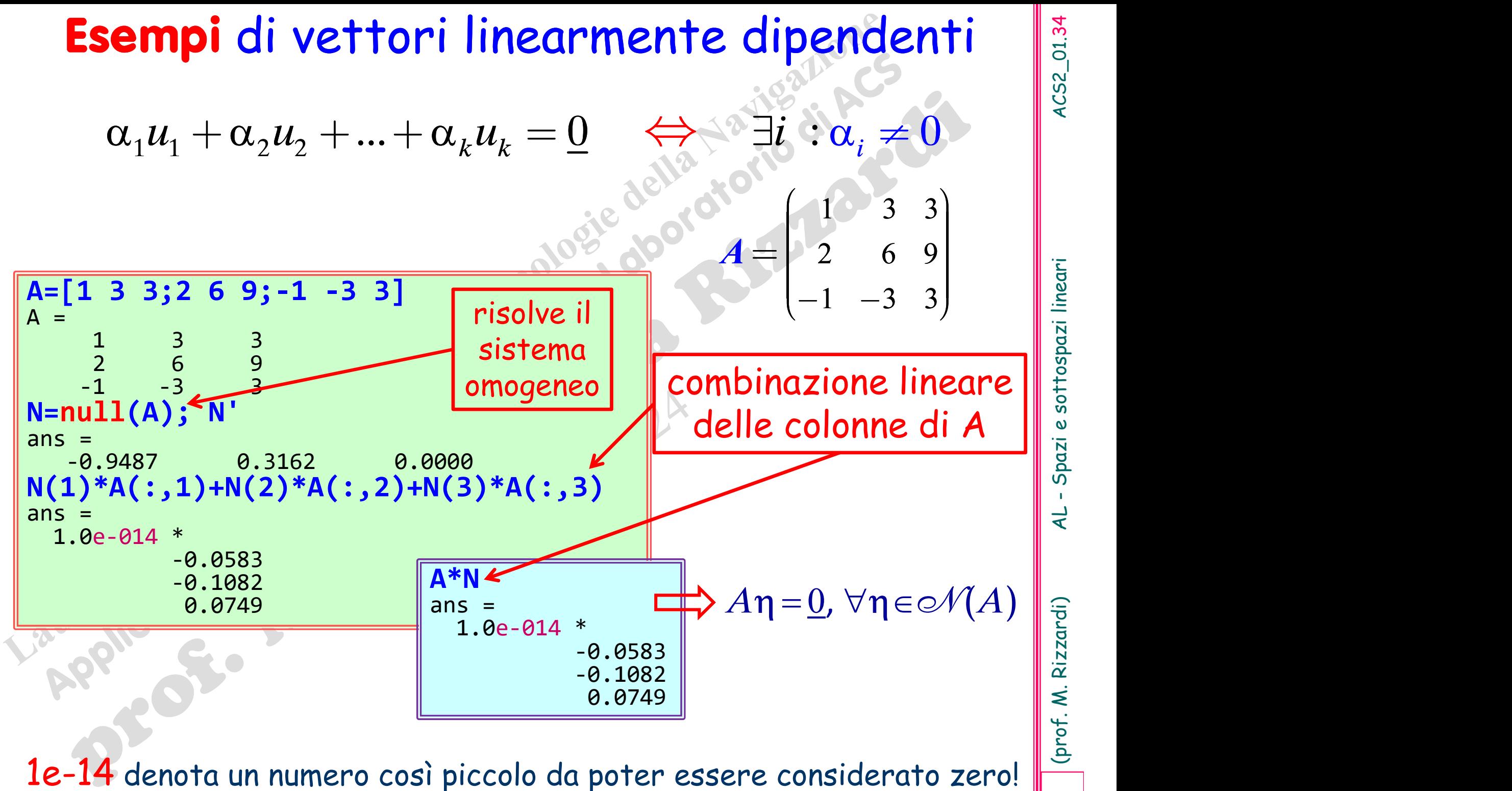

**Teorema<br>
Expansion di pendenti** se, e solo se, uno di essi è **Teorema**<br> *k* vettori in uno spazio lineare sono linearmente<br>
dipendenti se, e solo se, uno di essi è<br>
combinazione lineare dei rimanenti vettori. Experience di rimanenti vettori.

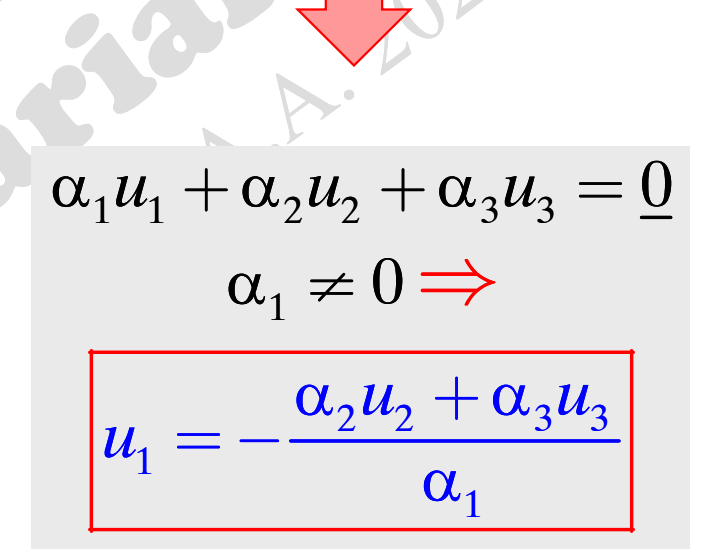

**2** vettori **u** e **v** (entrambi $\neq$ **0**) di uno spazio lineare sono paralle-<br>li (**u** ||**v**) se, e solo se, essi sono linearmente dipendenti. **Conseguenze**<br>
2 vettori **u** e v (entrambi $\neq$ **0**) di uno spazio lineare sono paralle-<br>
li (**u** ||v) se, e solo se, essi sono linearmente dipendenti.<br>  $\exists \alpha, \beta : |\alpha| + |\beta| \neq 0 \ \land \alpha \underline{u} + \beta \underline{v} = \underline{0}$ 

$$
\exists \alpha, \beta : |\alpha| + |\beta| \neq 0 \quad \land \quad \alpha \underline{u} + \beta \underline{v} = \underline{0}
$$

$$
\left\langle \left\langle \left\langle \right\rangle \right\rangle \right\rangle
$$

 $\beta \neq 0 \Rightarrow \underline{v} = \frac{\alpha}{8} \underline{u}$  $\beta$ 

vettori scalati: sulla stessa retta

Ii  $(\boldsymbol{u} || \boldsymbol{v})$  se, e solo se, essi sono linearmente dipendenti.<br>  $\exists \alpha, \beta : |\alpha| + |\beta| \neq 0 \land \alpha \underline{u} + \beta \underline{v} = \underline{0}$ <br>  $\beta \neq 0 \Rightarrow \underline{v} = \frac{\alpha}{\beta} \underline{u}$ <br>  $\beta$  vettori scalati: sulla stessa retta<br>
3 vettori  $\underline{u}, \underline{v}$  e  $\underline{w$  $\exists \alpha, \beta : |\alpha| + |\beta| \neq 0 \quad \land \quad \alpha \underline{u} + \beta \underline{v} = 0$ <br>  $\beta \neq 0 \Rightarrow \underline{v} = -\frac{\alpha}{\beta} \underline{u}$ <br>
Solo se, essi sono linearmente dipendenti.<br>
Solo se, essi sono linearmente dipendenti.<br>
Solo se, essi sono linearmente dipendenti.

 $\exists \alpha, \beta, \gamma : |\alpha| + |\beta| + |\gamma| \neq 0 \quad \wedge \quad \alpha \underline{u} + \beta \underline{v} + \gamma \underline{w} = 0$ 

$$
\gamma \neq 0 \;\; \Rightarrow \;\; \underline{w} = -\frac{\alpha}{\gamma} \underline{u} - \frac{\beta}{\gamma} \underline{v}
$$

vettori complanari: sullo stesso piano

### **Rango di una matrice di propriet di rango di una matrice indica il numero di righe e di<br>Colonne che sono linearmente independenti. Rango di una matrice propriet di rango di una matrice indica il numero di righe e di<br>colonne che sono linearmente independenti.**

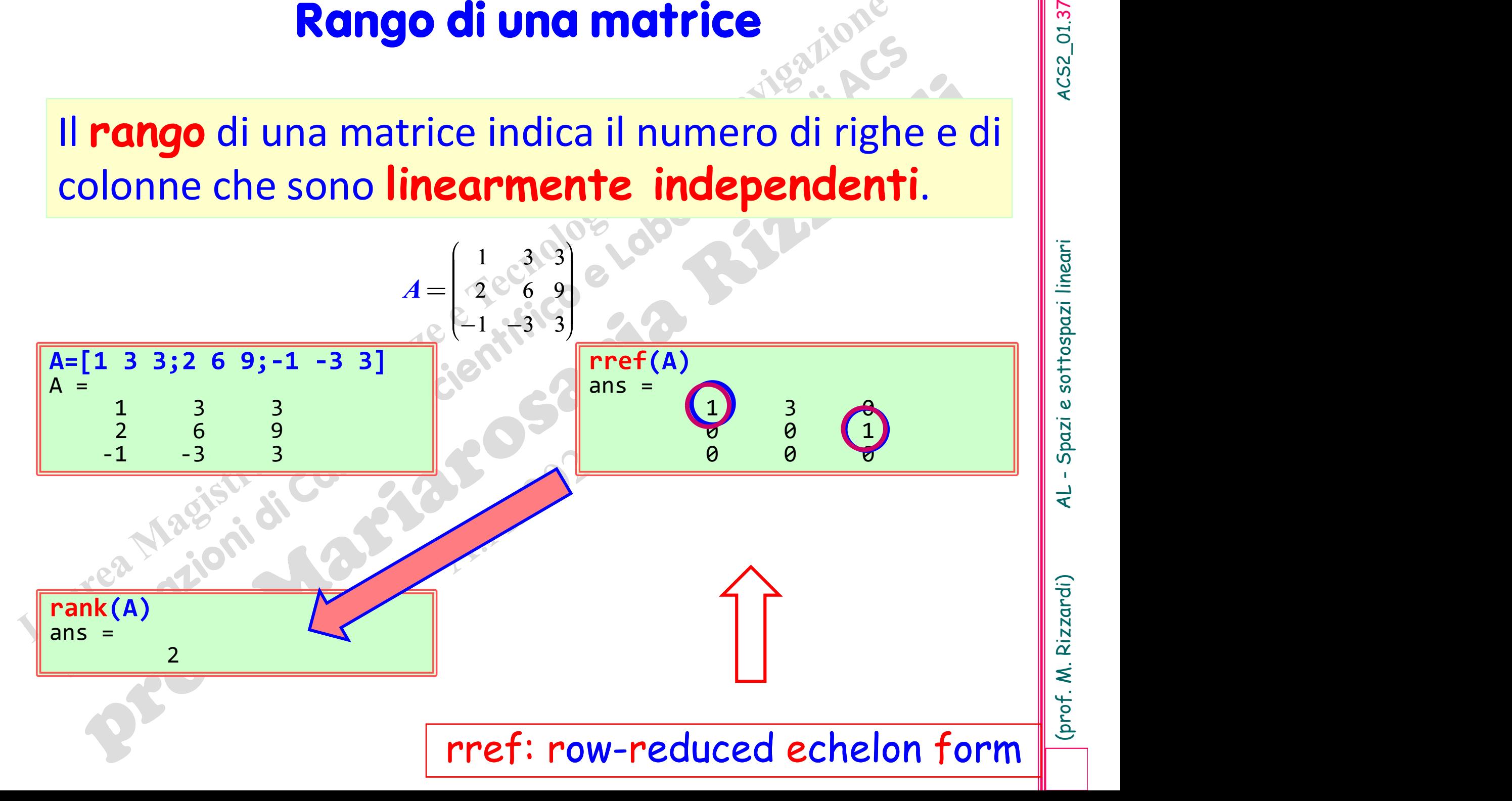

### $A = \begin{bmatrix} 1 & 3 & 3 \\ 2 & 3 & 3 \\ 3 & 3 & 2 & 6 \\ 9 & 9 & 1 & -3 & 3 \end{bmatrix};$

 $[L,U,P]=lu(A);$  U

S=rref(A); S

 $U =$ 

**Tref: row-reduced echelon form**<br>Una matrice è in echelon form se ha la<br>forma rusultante da un'eliminazione Gaus-<br>siana. Row echelon form significa che l'<br>aliminazione Gaussiana be operate sulle **Fref: FOW-reduced echelon form**<br>Una matrice è in echelon form se ha la<br>forma rusultante da un'eliminazione Gaus-<br>siana. Row echelon form significa che l'<br>eliminazione Gaussiana ha operato sulle<br>righe (row reduction) **Example 12 Conserved Schelon form**<br>
Una matrice è in echelon form se ha la<br>
forma rusultante da un'eliminazione Gaus-<br>
signa. Row echelon form significa che l'<br>
eliminazione Gaussiana ha operato sulle<br>
righe (row reductio **Example 12 Consider the Change of School Service Change of School Service And Service And Service And Service And Service And Service And Service And Service And Service And Service And Service And Service And Service And Tref: row-reduced (1)**<br>Una matrice è in echelon form se ha la<br>forma rusultante da un'eliminazione Gaus-<br>siana. Row echelon form significa che l'<br>eliminazione Gaussiana ha operato sulle<br>righe (row reduction).<br>Una matrice è **Tref: TOW-reduced echelon form**<br>
Una matrice è in echelon form se ha la<br>
forma rusultante da un'eliminazione Gaus-<br>
siana. Row echelon form significa che l'<br>
eliminazione Gaussiana ha operato sulle<br>
righe (row reduction) Una matrice è in echelon form se ha la<br>forma rusultante da un'eliminazione Gaussiana.<br>Row echelon form significa che l'<br>eliminazione Gaussiana ha operato sulle<br>righe (row reduction).<br>Una matrice è in row-reduced echelon<br>f matrice è in echelon form se ha la<br>
a rusultante da un'eliminazione Gaus-<br>
a. Row echelon form significa che l'<br>
inazione Gaussiana ha operato sulle<br>
e (row reduction).<br>
matrice è in row-reduced echelon<br>
m se soddisfa le Now echelon form significa che l'<br>
azione Gaussiana ha operato sulle<br>
(row reduction).<br>
<br>
The che è l'unico elemento non nullo in<br>
Comparative delet and the chelon form di una matrice nuò essere calcolata media<br>
E in row

- 
- Alian Catalana ha operato sulle<br>
(row reduction).<br>
<br>
matrice è in **row-reduced echelon**<br>
se soddisfa le seguenti condizioni:<br>
È in **row echelon form**.<br>
Ogni riga non nulla inizia con un 1<br>
che è l'unico elemento non nullo

Free (A); S<br>
• È in row echelon form.<br>
• Ogni riga non nulla inizia con un 1<br>
de è l'unico elemento non nullo inizia<br>
de la row-reduced echelon form di una matrice può essere calcolata mediante<br>
l'eliminazione di Gauss-Jor matrice è unica e non dipende dall'algoritmo usato per calcolarla.<br>
The contraction of the anticonomy of the cause of the cause of the cause of the cause of the cause of the cause of the cause of the cause of the cause of Example (row reduction).<br>
Una matrice è in row-reduced echelon<br>
form se soddisfa le seguenti condizioni:<br>
• È in row echelon form.<br>
• Ogni riga non nulla inizia con un 1<br>
• Cogni riga non nulla inizia con un 1<br>
• Cogni ri Jna matrice è in row-reduced echelon<br>
form se soddisfa le seguenti condizioni:<br>
• È in row echelon form.<br>
• Ogni riga non nulla inizia con un 1<br>
• Ce è l'unico elemento non nullo in<br>
• quella colonna.<br>
La row-reduced eche Jna matrice è in **row-reduced echelon**<br> **Sorm** se soddisfa le seguenti condizioni:<br>
• È in **row echelon form.**<br>
• Ogni riga non nulla inizia con un 1<br>
che è l'unico elemento non nullo in<br>
quella colonna.<br>
La **row-reduced e** 

2 and  $\sim$  6 and  $\sim$  11

 $\circ$  0  $\left(1.5\right)$  ||| 0 0 7.5 **III** 

**Basi di uno Spazio Lineare providentificalità di una sequenza di vettori**  $\{u_1, u_2, ..., u_n\}$ **di uno spazio lineare<br>Xè detta una <b>base di** X, se **Basi di uno Spazio Lineare Normalion di Villa Spazio Una sequenza di vettori**  $\{u_1, u_2, ..., u_n\}$  di uno spazio lineare<br> **X** è detta una **base di X**, se<br>  $\Box$   $X = \text{span}\{u_1, u_2, ..., u_n\}$  (i vettori generano lo spazio) **Basi di uno Spazio Lineare della sequenza di vettori**  $\{u_1, u_2, ..., u_n\}$ **di uno spazio lineare<br>**  $X$ **è detta una <b>base di**  $X$ , se<br>  $\Box$   $X = \text{span}\{u_1, u_2, ..., u_n\}$  (i vettori generano lo spazio)<br>  $\Box$  i vettori sono linearmente **Basi di uno Spazio Lineare<br>
Jna sequenza di vettori**  $\{u_1, u_2, ..., u_n\}$ **di uno spazio lineare<br>**  $X$ **è detta una <b>base di**  $X$ , se<br>  $\Box$   $X = \text{span}\{u_1, u_2, ..., u_n\}$  (i vettori generano lo spazio)<br>  $\Box$  i vettori sono linearmente i  $\{u_1, u_2, \ldots, u_n\}$ di un  $\Box$   $X = \text{span} \{u_1, u_2, ..., u_n\}$  (i vettori generano lo spazio)

1  $(0)$   $(0)$  $0, |1|, |0|$  $0 \mid 0 \mid 1$  $\begin{pmatrix} 1 \\ 1 \end{pmatrix}$   $\begin{pmatrix} 0 \\ 0 \end{pmatrix}$  $\begin{pmatrix} 0 \end{pmatrix}$   $\begin{pmatrix} 0 \end{pmatrix}$   $\begin{pmatrix} 1 \end{pmatrix}$ una base per  $\mathbb{R}^3$ (base standard) 1  $(1)$   $(1)$  $0,$  $0 \mid 0 \mid 3 \mid$  $\begin{pmatrix} 1 \\ 1 \end{pmatrix}$   $\begin{pmatrix} 1 \\ 1 \end{pmatrix}$  $\begin{pmatrix} 0 \end{pmatrix}$   $\begin{pmatrix} 0 \end{pmatrix}$   $\begin{pmatrix} 3 \end{pmatrix}$ In uno spazio lineare ci sono infinite basi

Se  $\{u^{(1)}, u^{(2)}, ..., u^{(n)}\}$  è una base per lo spazio X, allora **Componenti di un vettor**<br>
(1),  $u^{(2)}, ..., u^{(n)}\}$  è una base per lo sp<br>  $X \exists \alpha_1, \alpha_2, ..., \alpha_n \in \mathbb{R} : x = \alpha_1 u^{(1)} + \alpha_2 u^{(2)}$ **nenti di un vettore**<br>
} è una base per lo spazio X, allora<br>  $\in \mathbb{R}$  :  $x = \alpha_1 u^{(1)} + \alpha_2 u^{(2)} + \cdots + \alpha_n u^{(n)}$ 

 $1^{\prime\prime}$  at  $\alpha_2^{\prime\prime}$  $\forall x \in X \quad \exists \alpha_1, \alpha_2, \dots, \alpha_n \in \mathbb{R} \quad : \quad x = \alpha_1 u^{(1)} + \alpha_2 u^{(2)} + \dots + \alpha_n u^{(n)}$ 

**Componenti di un vettore**<br>
Se  $\{u^{(1)}, u^{(2)}, ..., u^{(n)}\}$  è una base per lo spazio X, allora<br>  $\forall x \in X$   $\exists \alpha_1, \alpha_2, ..., \alpha_n \in \mathbb{R}$  :  $x = \alpha_1 u^{(1)} + \alpha_2 u^{(2)} + ... + \alpha_n u^{(n)}$ <br>
gli scalari  $(\alpha_i)$  sono detti componenti di x rispetto al base  $\{u^{(1)}, u^{(2)}, ..., u^{(n)}\}\in \mathbb{C}$ Componenti di un vettore<br>
(1),  $u^{(2)},..., u^{(n)}\}$  è una base per lo spa<br>  $\exists \alpha_1, \alpha_2,..., \alpha_n \in \mathbb{R} : x = \alpha_1 u^{(1)} + \alpha_2 u^{(2)}$ <br>
(1),  $u^{(2)},..., u^{(n)}\}$ .

1  $(0)$   $(0)$  $0 \Big| + (-1) \Big| 1 \Big| + 1 \Big| 0 \Big|$ 0  $2\vert 0 \vert + (-1) \vert 1 \vert + 1 \vert 0$  $0 \mid 1 \mid$  $\mathcal{X}$  $\begin{pmatrix} 1 \\ 1 \end{pmatrix}$   $\begin{pmatrix} 0 \\ 1 \end{pmatrix}$   $\begin{pmatrix} 0 \\ 0 \end{pmatrix}$  $=2|0|+(-1)|1|+1$  $\begin{pmatrix} 0 \end{pmatrix}$   $\begin{pmatrix} 0 \end{pmatrix}$   $\begin{pmatrix} 1 \end{pmatrix}$  $-1$  $\binom{1}{2}$ 3 2 1 1  $\mathcal{X}$  $52$ Lol  $\begin{bmatrix} -1 \\ 1 \end{bmatrix} \in \mathbb{R}$  $\begin{bmatrix} 1 \end{bmatrix}$  $\left\lfloor 1 \right\rfloor$  $\mathbb{R}^3$ Le componenti di x rispetto alla base standard sono<br>
(2, -1, 1)<sup>T</sup>.

 $(2, -1, 1)^{\mathsf{T}}$ .

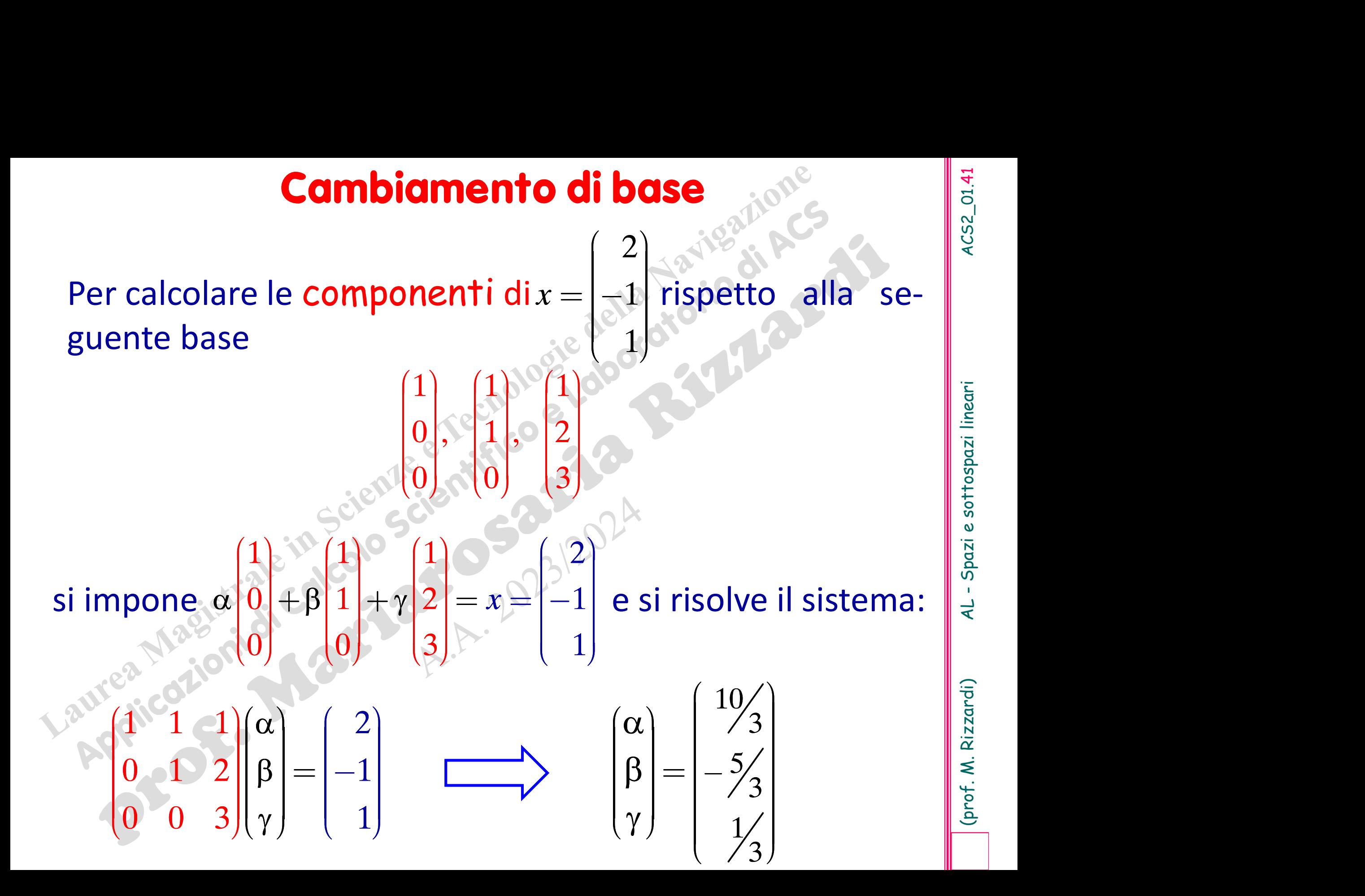

### **Se entrambe le sequenze<br>**  $\{u^{(1)}, u^{(2)}, ..., u^{(n)}\}$  **e**  $\{v^{(1)}, v^{(2)}, ..., v^{(k)}\}$  $\{u^{(1)}, u^{(2)}, ..., u^{(n)}\}$  e  $\{v^{(1)}, v^{(2)}, ..., v^{(k)}\}$  j **Se** entrambe le sequenze  $\{u^{(1)}, u^{(2)}, ..., u^{(n)}\}$  e  $\{v^{(1)}, v^{(2)}, ..., v^{(k)}\}$ sono basi di uno Spazio X, allora  $k = n$ .  $k = n$ .  $\{u^{(1)}, u^{(2)},..., u^{(n)}\}$  e  $\{v^{(1)}, v^{(2)},..., v^{(k)}\}$ <br>sono basi di uno Spazio X, allora<br> $k = n$ .<br>Cioè, tutte le basi di uno Spazio<br>Lineare contengono lo stesso numero

## sono basi di uno Spazio X, allora<br>  $k = n$ .<br>
Cioè, tutte le basi di uno Spazio<br>
Lineare contengono lo stesso numero<br>
di vettori.  $k =$ <br>Cioè, tutte le bas<br>Lineare contengono<br>di vettori.

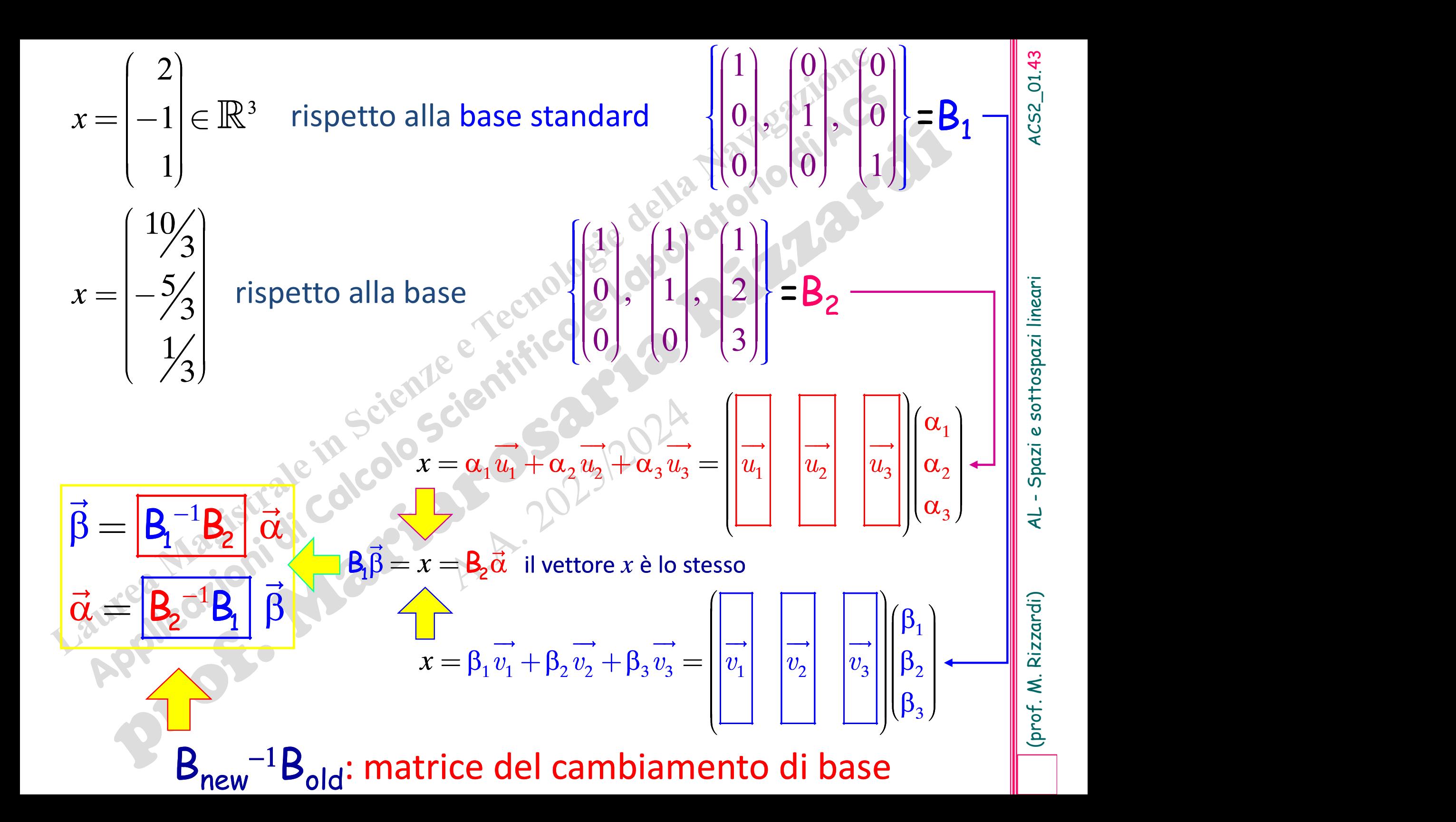

**Dimensione di uno Spazio Lineare<br>La dimensione** di uno Spazio Lineare X,<br>denotata con dim X, per definizione, è il **Dimensione di uno Spazio Lineare<br>
La dimensione** di uno Spazio Lineare  $X$ ,<br>
denotata con dim  $X$ , per definizione, è il<br>
numero di vettori in qualunque base **Dimensione di uno Spazio Lineare<br>
La dimensione** di uno Spazio Lineare  $X$ ,<br>
denotata con dim  $X$ , per definizione, è il<br>
numero di vettori in qualunque base<br>
(cardinalità della base). **Dimensione di uno Spazio Lineare<br>
La dimensione** di uno Spazio Lineare X,<br>
denotata con dim X, per definizione, è il<br>
numero di vettori in qualunque base<br>
(cardinalità della base). Experience di uno spazio Lineare X,<br>
lenotata con **dim** X, per definizione, è il<br> **ardinalità della base**).<br>
Per definizione, il sottospazio contenente solo il<br>
vettore nullo ha denotata con **dim** X, per defin<br>
umero di vettori in qualur<br>
cardinalità della base).<br>
Per definizione, il sottospazio conter<br>
vettore nullo ha<br>
surea dim  $\{0\} = 0$ .

Per definizione, il sottospazio contenente solo il<br>vettore nullo ha<br>dim  $\{0\} = 0$ .<br>Esistono spazi lineari con dimensione finita e spazi Per definizione, il sottospazio contenente solvettore nullo ha<br>
saltono dimensione infinita.<br>
Esistono spazi lineari con dimensione finita e<br>
lineari con dimensione infinita. vettori in qualunque base<br> **lla base**).<br>
il sottospazio contenente solo il<br> **dim**  $\{0\} = 0$ .

**Esempi**<br>  $\Pi_n$  è lo Spazio Lineare dei polinomi reali al più di grado *n*. Esso<br>
contiene vettori come **Esempi**<br>  $\Pi_n$  è lo Spazio Lineare dei polinomi reali al p<br>
contiene vettori come<br>  $P_n(x) = a_0 + a_1x + a_2x^2 + \cdots$ **Esempi**<br>  $\Pi_n$  è lo Spazio Lineare dei polinomi reali<br>
contiene vettori come<br>  $P_n(x) = a_0 + a_1x + a_2x^2$ <br>
Una base di  $\Pi_n$  è  $\{1, x, x^2, x^3, ..., x^n\}$ <br>
dim  $\Pi_n = n+1$  $,x^3,...,x^n$  ; quin **Impi**<br>
nomi reali al più di grado *n*. Es<br>  $\begin{aligned}\n &\frac{1}{2} + a_2 x^2 + \cdots + a_n x^n \\
 &\cdots, x^n \} : \text{quindi} \\
 &\frac{1}{2} = n + 1\n \end{aligned}$ ali al più di grado *n*. Esso $\frac{1}{e^{2}}$ <br> $\frac{1}{e^{2}}$ <br> dim  $\Pi_n = n+1$  $P_n(x) = a_0 + a_1 x + a_2 x^2 + \cdots + a_n x^n$ ene vettori come<br>  $P_n(x) = a_0 + a_1x + a_2x^2 + \dots + a_nx^n$ <br>
base di  $\Pi_n$  è {1, x, x<sup>2</sup>, x<sup>3</sup>, ..., x<sup>n</sup>}: quindi<br> **dim**  $\Pi_n = n+1$ <br>
e lo Spazio Lineare delle funzioni reali che sono analitiche\*<br>
e lo Spazio Lineare delle funzioni r contiene vettori come<br>  $P_n(x) = a_0 + a_1x + a_2x^2 + \cdots + a_nx^n$ <br>
Una base di  $\Pi_n$  è {1, x, x<sup>2</sup>, x<sup>3</sup>, ..., x<sup>n</sup>}: quindi<br> **dim**  $\Pi_n = n+1$ <br>  $\infty$  è lo Spazio Lineare delle funzioni reali che sono analitin x=0. Esso contiene vetto Una base di  $\Pi_n$  è  $\{1, x, x^2, x^3, ..., x^n\}$ : quindi<br> **dim**  $\Pi_n = n+1$ <br>  $\infty$  è lo Spazio Lineare delle funzioni reali che sono analitiche\*<br>
in x=0. Esso contiene vettori come<br>  $f(x) = a_0 + a_1x + a_2x^2 + ... + a_nx^n + ...$ <br>
Una base di  $\infty$  $\Big\} \colon \Big\Vert \widehat{\widetilde{\mathsf{E}}}$ quindi  $dim \ \odot \mathscr{A} = \infty$  $f(x) = a_0 + a_1x + a_2x^2 + \dots + a_nx^n + \dots$ in  $x=0$ . Esso contiene vettori come<br>  $f(x) = a_0 + a_1x + a_2x^2 + \cdots + a_nx^n + \cdots$ <br>
Una base di  $\infty$  consiste di tutte le funzioni potenza  $\{x^k\}$ :<br>
quindi<br>  $\dim \infty$  =  $\infty$ <br>
\* una funzione si dice analitica in un punto se ivi è

- **Proprietà dei Sottospazi Lineari<br>
Se W è sottospazio dello spazio Lineare X,<br>
allora<br>
dim**  $W \leq \dim X$ allora Se W è sottospazio dello spazio Lineare X,<br>allora<br> $\lim_{x \to \infty} W \le \lim_{x \to \infty} X$ <br>Se W è sottospazio di X e dim W = dim X allora<br> $W = X$ .  $\dim W^{\circ} < \circ \dim X$
- $W = X$
- $\begin{vmatrix} \text{dim } W & \text{dim } X \\ \text{dim } W & \text{dim } X \end{vmatrix}$ <br>  $\begin{vmatrix} W = X \\ \text{se } W \end{vmatrix}$ <br>  $\begin{vmatrix} W = X \\ \text{se } W \end{vmatrix}$ <br>  $\begin{vmatrix} W = X \\ \text{se } W \end{vmatrix}$ <br>
Se dim  $X=n$  e gli n vettori di  $X \{u^{(1)}, u^{(2)}, ..., u^{(n)}\}$ <br>
sono linearmente indipendenti, allora essi  $(1)$ , $\boldsymbol{u}^{(2)}$ ,..., $\boldsymbol{u}^{(n)}$ } Se Wè sottospazio di Xe dim W = dim X allora<br>
W = Xe<br>
Se dim X=n e gli n vettori di X { $u^{(1)}, u^{(2)}, ..., u^{(n)}$ }<br>
sono linearmente indipendenti, allora essi a sono linearmente indipendenti, allora essi a si Se *W* è sottospazio di *X* e dim *W* = dim *X*<br>
W = *X*:<br>
Se dim *X*=*n* e gli *n* vettori di *X* { $u^{(1)}, u^{(2)},$  sono linearmente indipendenti, allora<br>
formano una **base** per *X*.

(prof. M. Rizzardi)

**Esempi di basi e di:**<br> **n** La base canonica di  $\mathbb{R}^2$  è costituita<br>  $\{(1,0)^T, (0,1)^T\}$ : **asi e dimensione**<br>  $\begin{bmatrix} \frac{5}{100} \\ \frac{1}{100} \\ \frac{1}{200} \end{bmatrix}$ <br>  $\begin{bmatrix} \frac{5}{100} \\ \frac{1}{200} \\ \frac{1}{200} \end{bmatrix}$  $\{(1,0)^{\text{T}}, (0,1)^{\text{T}}\}$ : or n La base canonica di  $\mathbb{R}^2$  è costituita dai vettori quindi dim  $\mathbb{R}^2 = 2$ . **Esempi di basi e din**<br> **n** La base canonica di  $\mathbb{R}^2$  è costituita d<br>  $\{(1,0)^T, (0,1)^T\}$ :<br>
quindi dim  $\mathbb{R}^2 = 2$ .<br> **n** La base canonica di  $\mathbb{R}^n$  è costituita d<br>  $\{(1,0,...,0)^T, (0,1,...,0)^T,...,(0,$ <br>
quindi dim  $\mathbb{R}^$ **asi e dimensione**<br>
è costituita dai vettori<br>  $(0,1)^T$ ,  $(0,1)^T$ }:<br>
è costituita dai vettori<br>
è costituita dai vettori<br>
,...,0)<sup>T</sup>,..., $(0,...,0,1)^T$ }:

 $\{(1,0,...,0)^T,(0,1,...,0)^T,...,(0,...,0,1)^T\}$ : quindi dim  $\mathbb{R}^n = n$ . quindi **dim**  $\mathbb{R}^2 = 2$ .<br> **n** La base canonica di  $\mathbb{R}^n$  è costituita d<br>
{ $(1,0,...,0)^T$ ,  $(0,1,...,0)^T$ , ...,  $(0,$ <br>
quindi **dim**  $\mathbb{R}^n = n$ .<br> **n** Una base per  $\Pi_2$  è costituita dalle fu<br>
quindi dim  $\Pi_2 = 3$ .<br>  $[(\alpha$  $\begin{cases} (1,0)^{T}, (0,1)^{T} \}$ ; or a costituita dai vettori<br>
di  $\mathbb{R}^{n}$  è costituita dai vettori<br>  $(\mathbf{r}^{T}, (0,1,...,0)^{T},..., (0,...,0,1)^{T})$ :<br>  $= \mathbf{n}$ .<br>
è costituita dalle funzioni  $\{1, x, x^{2}\}$ :<br>  $= 3.$ **n** La base canonica di  $\mathbb{R}^n$  è costituita dai vettori<br>
{(1,0,...,0)<sup>T</sup>,(0,1,...,0)<sup>T</sup>,...,(0,...,0,1)<sup>T</sup>}:<br>
quindi **dim**  $\mathbb{R}^n = n$ .<br> **n** Una base per  $\Pi_2$  è costituita dalle funzioni {1, x, x<sup>2</sup>}:<br>
quindi **dim** 

 $2$  }:  $\left| \vec{\alpha} \right|$ quindi dim  $\Pi_2 = 3$ .  $\begin{bmatrix} 0 & 0 & 0 & 0 & 0 & 0 \\ 0 & 0 & 0 & 0 & 0 & 0 \\ 0 & 0 & 0 & 0 & 0 & 0 \\ 0 & 0 & 0 & 0 & 0 & 0 \\ 0 & 0 & 0 & 0 & 0 & 0 \\ 0 & 0 & 0 & 0 & 0 & 0 \\ 0 & 0 & 0 & 0 & 0 & 0 \\ 0 & 0 & 0 & 0 & 0 & 0 \\ 0 & 0 & 0 & 0 & 0 & 0 \\ 0 & 0 & 0 & 0 & 0 & 0 \\ 0 & 0 & 0 & 0 & 0 & 0 \\ 0 & 0 & 0 & 0 & 0 &$ 

$$
\mathbf{n}\mathbf{S}\mathbf{e}^{\mathbf{w}}M_{(2\times2)}=\begin{bmatrix}\begin{pmatrix}\alpha&\beta\\ \gamma&\delta\end{pmatrix},\ \alpha,\beta,\gamma,\delta\in\mathbb{R}\end{bmatrix}.
$$

### I 4 Sottospazi Fondamentali associati ad una matrice  $A(m\times n)$ : dimensioni e basi

### Spazio Nullo di una matrice  $A: \mathcal{A}(A)$  sottospazio di  $\mathbb{R}^n$  $(A) = \{x \in \mathbb{R}^n : Ax = 0\}$   $\mathcal{O}(\mathcal{A}) \subseteq \mathbb{R}^n$

- $\triangleright$  dim  $\mathcal{N}(A) = n r$  dove r è il rango di A.
- $\triangleright$  Una base si ottiene risolvendo il sistema  $Ax=0$ .

Spazio Nullo Sinistro di una matrice  $A: \bigcirc \mathcal{N}(A^T)$  sottosp di R<sup>m</sup> ) sottosp di <sup>m</sup>  $(A^{\mathsf{T}}) = \{ y \in \mathbb{R}^m : A^{\mathsf{T}} y = \underline{0} \}$   $\mathcal{O}(\mathcal{A}^{\mathsf{T}}) \subseteq \mathbb{R}^m$ 

 $\triangleright$  dim  $\mathcal{O}(\mathcal{A}^T)$  =  $m-r$  dove r è il rango di A.  $\triangleright$  una base si ottiene risolvendo il sistema  $A^Tx=0$ .

### I 4 Sottospazi Fondamentali associati ad una matrice  $A(m\times n)$ : dimensioni e basi

Spazio delle Colonne (o Range) di A:  $\mathcal{R}(A)$  sottospazio di R<sup>m</sup>  $\mathscr{A}(A) = \text{span} \{ A_{:,1}, A_{:,2},..., A_{:,n} \}$   $\mathscr{R}(A) \subseteq \mathbb{R}^m$   $\|\cdot\|_{\mathbb{R}}$ 

 $\triangleright$  dim  $\mathscr{R}(A) = r$  dove r è il rango di A.

 $\begin{array}{ll}\n\triangleright \textbf{dim} \ \mathscr{R}(A) = r \text{ dove } r \text{ è il rango di } A. \\
\triangleright \textbf{Una base è formata dalle colonne di } A \text{ corrispondenti} \end{array}$ ai pivot.

 $\triangleright$  dim  $\mathscr{R}(A^{\mathsf{T}})=r$  dove r is the rango di A. > Una base è formata dalle colonne di A corrispondenti<br>ai pivot.<br>
Spazio delle Righe di A:  $\mathcal{R}(A^T)$  sottospazio di  $\mathbb{R}^n$ <br>  $\mathcal{R}(A^T) = \text{span}\{A_{1,2}, A_{2,3},..., A_{n,3}\}$   $\mathcal{R}(A^T) \subseteq \mathbb{R}^n$ <br>
> dim  $\mathcal{R}(A^T) = r$  dove ai pivot.  $\textit{Spazio delle Righe di }A\colon\ \mathscr{R}\text{(A<sup>T</sup>)}$  sottospazio di  $\mathbb{R}^n$   $\|\vec{\tau}\|$  $\mathscr{B}(A^{T}) = \text{span} \{A_{1,:}, A_{2,:},..., A_{n,:}\}$   $\mathscr{B}(A^{T}) \subseteq \mathbb{R}^{n}$  |  $\frac{1}{2}$ 

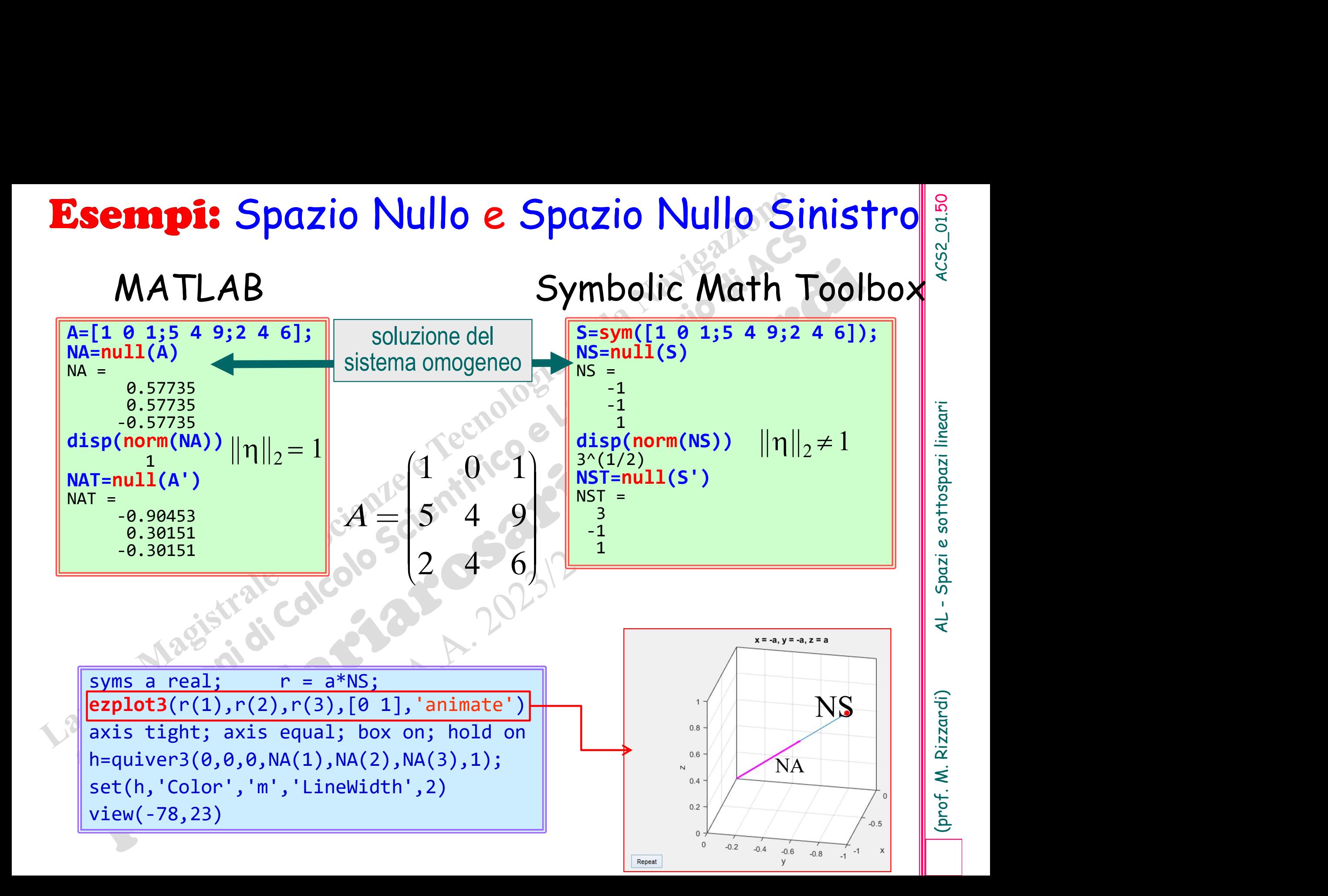

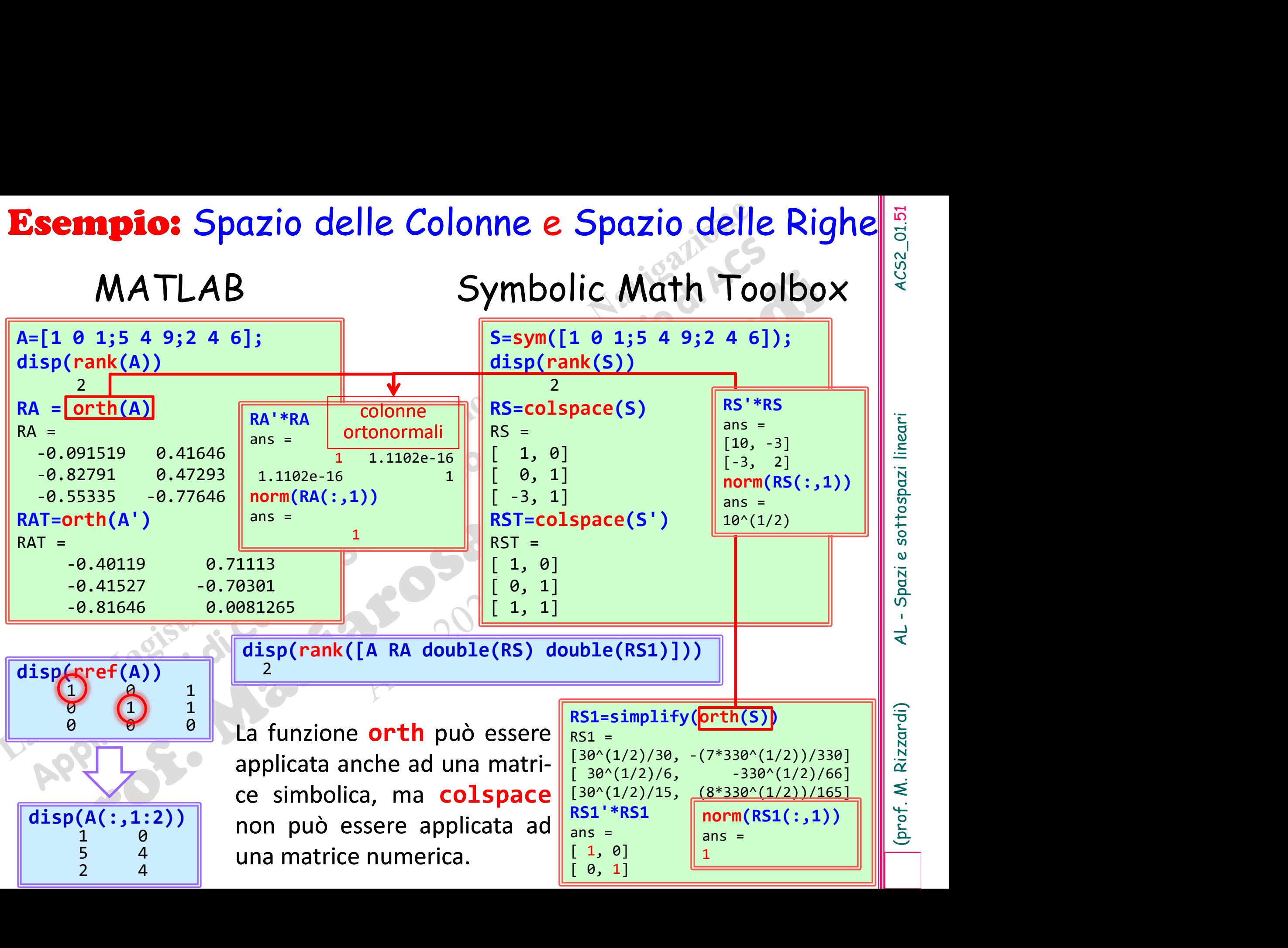

# (prof. M. Rizzardi) AL - Spazi e sottospazi lineari ACS2\_01.52

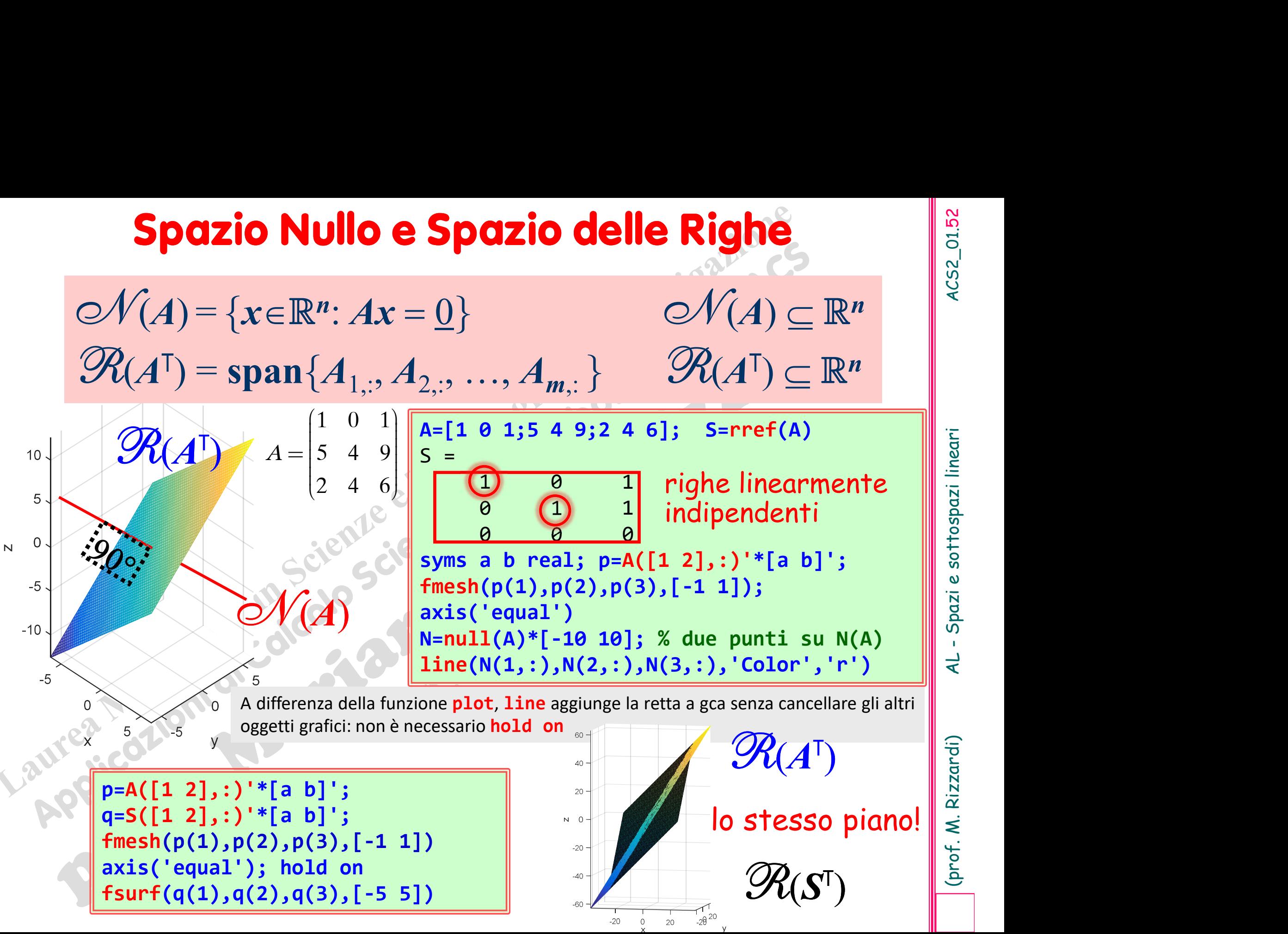

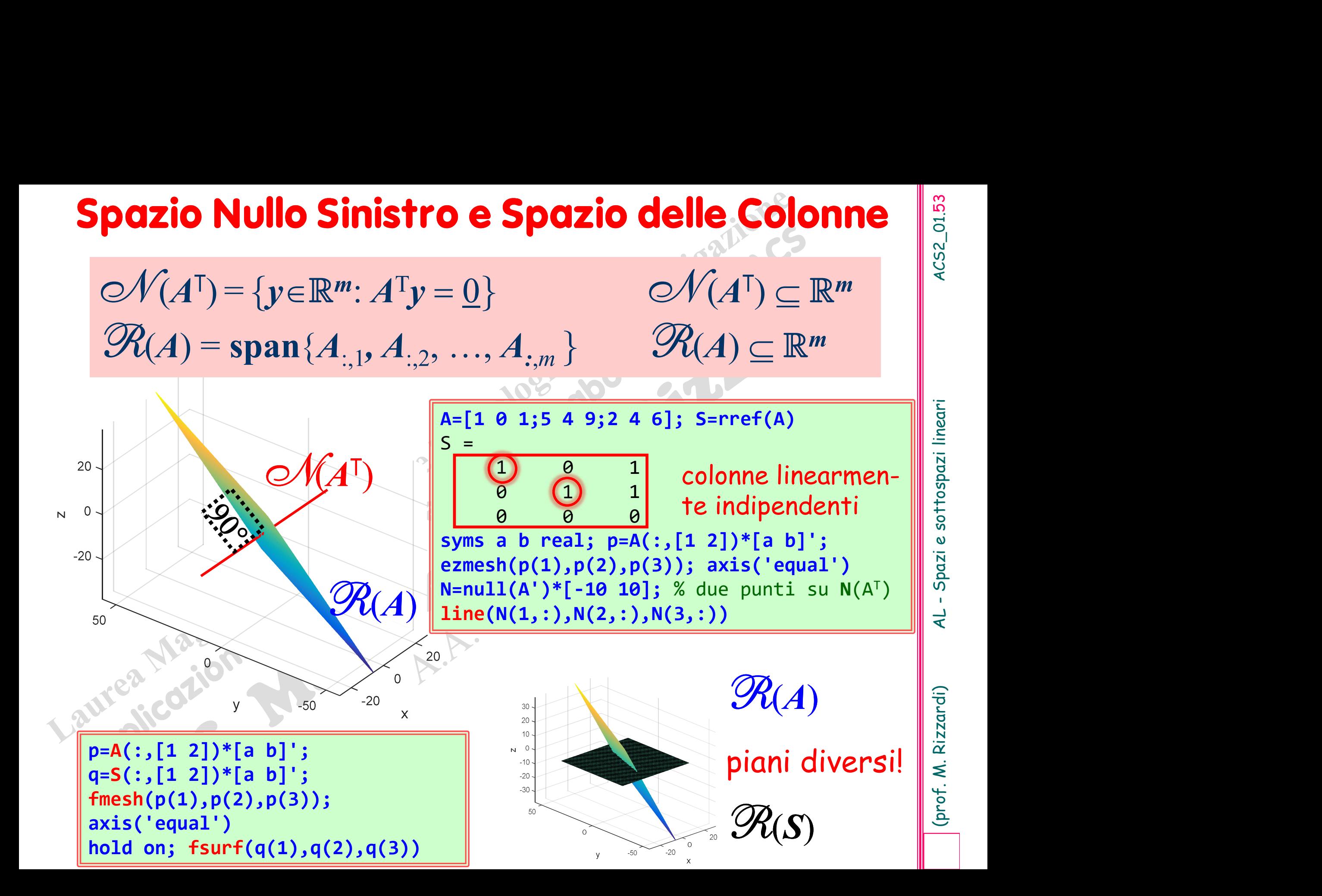